# ФЕДЕРАЛЬНОЕ АГЕНТСТВО ПО ОБРАЗОВАНИЮ ГОСУДАРСТВЕННОЕ ОБРАЗОВАТЕЛЬНОЕ УЧРЕЖДЕНИЕ ВЫСШЕГО ПРОФЕССИОНАЛЬНОГО ОБРАЗОВАНИЯ «ВОРОНЕЖСКИЙ ГОСУДАРСТВЕННЫЙ УНИВЕРСИТЕТ» (ГОУ ВПО ВГУ)

Факультет прикладной математики, информатики и механики Кафедра математического обеспечения ЭВМ

# Разработка информационной системы городов Ирака

# **Магистерская Диссертация**

по направлению 010500 Прикладная математика и информатика магистерской программы Системное программирование

Допущено к защите в ГАК *25.05.2010*

Зав. Кафедрой к.ф.-м.н., доц. Махортов С. Д.

 *(подпись)*

 *(подпись)*

Студент\_\_\_\_\_\_\_\_\_\_\_\_\_\_\_\_ Ахмед Али М.

Руководитель\_\_\_\_\_\_\_\_\_\_\_ д.т.н., проф. Астахова И. Ф.

 *(подпись)*

Воронеж 2010

# **СОДЕРЖАНИЕ**

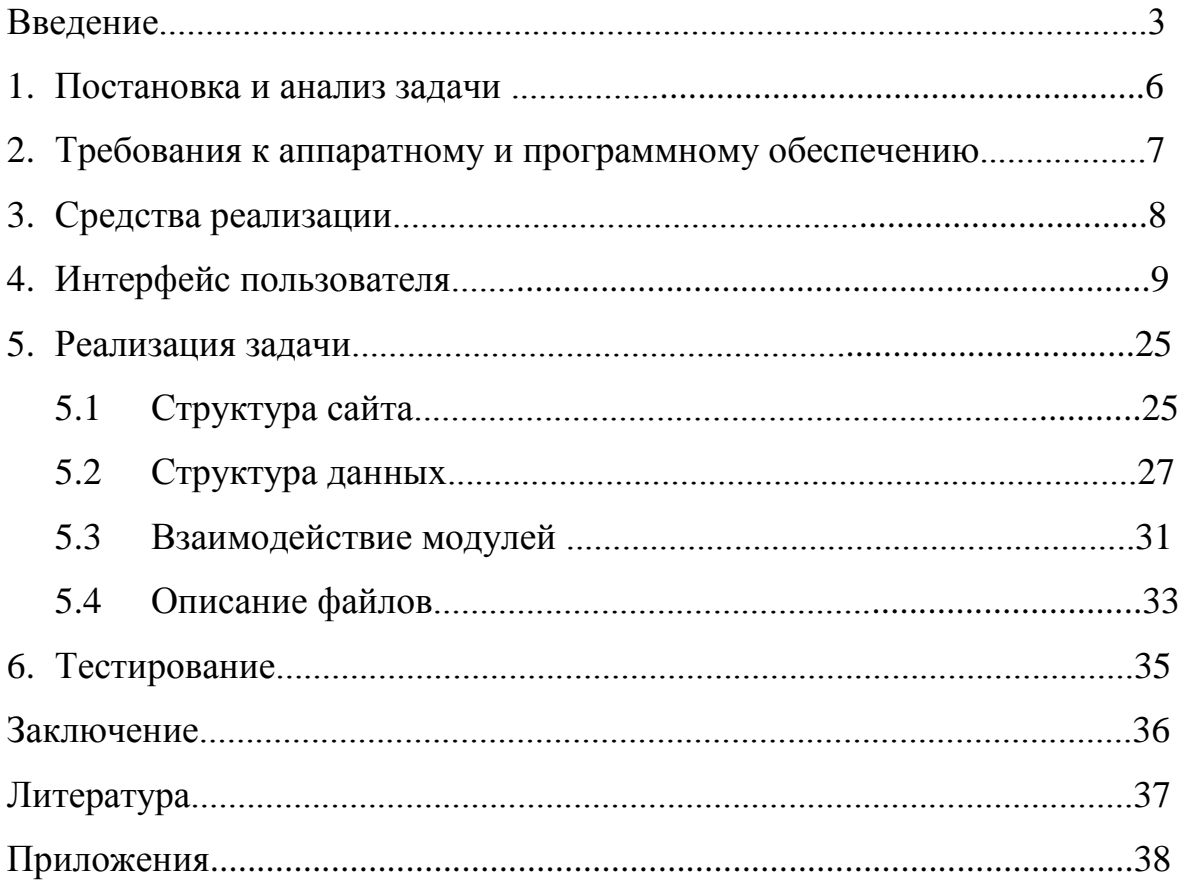

#### **ВВЕДЕНИЕ**

Задача накопления, обработки и распространения (обмена) информации стояла перед человечеством на всех этапах его развития. В течение долгого времени основными инструментами для ее решения были мозг, язык и слух человека. Первое кардинальное изменение произошло с приходом письменности, а затем изобретением книгопечатания. Поскольку в эпоху книгопечатания основным носителем информации стала бумага, то технологию накопления и распространения информации можно называть "бумажной информатикой".

Положение в корне изменилось с появлением электронных вычислительных машин (ЭВМ).

Принципиально новый шаг был совершен, когда от применения ЭВМ для решения отдельных задач перешли к их использованию для комплексной автоматизации тех или иных участков деятельности человека по переработке информации.

Одним из первых примеров подобного системного применения ЭВМ в мировой практике были так называемые административные системы обработки данных: автоматизация банковских операций, бухгалтерского учета, резервирования и оформления билетов и т.п.

С целью обеспечения возможности взаимодействия человека с ЭВМ в интерактивном режиме появляется необходимость реализовать так называемое АРМ – автоматизированное рабочее место.

Автоматизированное рабочее место (АРМ) – это всегда специализированная система, набор технических средств и программного обеспечения, ориентированного на конкретного специалиста администратора, экономиста, инженера, конструктора, проектанта, архитектора, дизайнера, врача, исследователя, библиотекаря, музейного работника и др. В то же время к АРМ любой "профессии" можно предъявить и ряд общих требований, которые должны обеспечиваться при его создании, а именно:

- непосредственное наличие средств обработки информации;
- возможность работы в диалоговом (интерактивном) режиме;
- выполнение основных требований эргономики: рациональное распределение функций между оператором, элементами комплекса АРМ и окружающей средой, создание комфортных условий работы, удобство конструкций АРМ, учет психологических факторов человека-оператора, привлекательность форм и цвета элементов АРМ и др.;
- достаточно высокая производительность и надежность ПК, работающего в системе АРМ;
- адекватное характеру решаемых задач программное обеспечение;
- максимальная степень автоматизации рутинных процессов;
- оптимальные условия для самообслуживания специалистов как операторов АРМ;
- другие факторы, обеспечивающие максимальную комфортность и удовлетворенность специалиста использованием АРМ как рабочего инструмента.

Для создания АРМ необходимо иметь определенные программы, которые обеспечивали бы нормальную работу пользователя. Одной из таких программ является база данных, которая дает возможность работать с информацией в систематизированной системе данных и использовать введенные сведения по усмотрению пользователя.

В нашей работе мы разрабатываем информационную систему на основе базы данных, так как база данных легка в обращении и она позволяет быстро изменять и сохранять информацию.

В настоящее время существует множество определений того, что понимается под "базой данных". Мы придерживаемся следующего

определения понятия "база данных": **базой [данных](http://ru.wikipedia.org/wiki/%D0%94%D0%B0%D0%BD%D0%BD%D1%8B%D0%B5)** является представленная в [объективной](http://ru.wikipedia.org/wiki/%D0%9E%D0%B1%D1%8A%D0%B5%D0%BA%D1%82_(%D1%84%D0%B8%D0%BB%D0%BE%D1%81%D0%BE%D1%84%D0%B8%D1%8F)) форме совокупность самостоятельных материалов, систематизированных таким образом, чтобы эти материалы могли быть найдены и обработаны с помощью [электронной](http://ru.wikipedia.org/wiki/%D0%9A%D0%BE%D0%BC%D0%BF%D1%8C%D1%8E%D1%82%D0%B5%D1%80)  [вычислительной машины.](http://ru.wikipedia.org/wiki/%D0%9A%D0%BE%D0%BC%D0%BF%D1%8C%D1%8E%D1%82%D0%B5%D1%80) База данных (БД) — это совокупность данных, организованная в соответствии с определёнными правилами и поддерживаемая в памяти компьютера. Она характеризует актуальное состояние некоторой предметной области и используется для удовлетворения информационных потребностей пользователей.

#### Отличительные **[признаки](http://ru.wikipedia.org/wiki/%D0%9F%D1%80%D0%B8%D0%B7%D0%BD%D0%B0%D0%BA) базы данных:**

1. База данных хранится и обрабатывается в [вычислительной системе](http://ru.wikipedia.org/wiki/%D0%9A%D0%BE%D0%BC%D0%BF%D1%8C%D1%8E%D1%82%D0%B5%D1%80).

2. Данные в базе данных логически структурированы ([систематизированы\)](http://ru.wikipedia.org/wiki/%D0%A1%D0%B8%D1%81%D1%82%D0%B5%D0%BC%D0%B0%D1%82%D0%B8%D0%B7%D0%B0%D1%86%D0%B8%D1%8F) с целью обеспечения возможности их эффективного поиска и обработки в вычислительной системе. Структурированность подразумевает явное выделение составных частей [\(элементов\)](http://ru.wikipedia.org/wiki/%D0%AD%D0%BB%D0%B5%D0%BC%D0%B5%D0%BD%D1%82), связей между ними, а также [типизацию](http://ru.wikipedia.org/wiki/%D0%A2%D0%B8%D0%BF%D0%B8%D0%B7%D0%B0%D1%86%D0%B8%D1%8F) элементов и связей, при которой с типом элемента (связи) соотносится определённая [семантика](http://ru.wikipedia.org/wiki/%D0%A1%D0%B5%D0%BC%D0%B0%D0%BD%D1%82%D0%B8%D0%BA%D0%B0) и допустимые операции.

3. База данных включает [метаданные,](http://ru.wikipedia.org/wiki/%D0%9C%D0%B5%D1%82%D0%B0%D0%B4%D0%B0%D0%BD%D0%BD%D1%8B%D0%B5) описывающие логическую структуру БД в формальном виде (в соответствии с некоторой [метамоделью\)](http://ru.wikipedia.org/wiki/%D0%9C%D0%B5%D1%82%D0%B0%D0%BC%D0%BE%D0%B4%D0%B5%D0%BB%D1%8C). База данных включает в себя набор постоянных данных, определенных с помощью схемы. Система управления данными использует определения данных в схеме для обеспечения доступа и управления доступом к данным в базе данных.

## **1. ПОСТАНОВКА И АНАЛИЗ ЗАДАЧИ**

Необходимо разработать информационную систему с базой данных для автоматизации работы администраций городов Ирака. Для этого необходимо разработать:

- структуру таблиц БД;
- структуру взаимодействия функциональных модулей и блоков с БД;
- простой интерфейс.

# **2. ТРЕБОВАНИЯ К АППАРАТНОМУ И ПРОГРАММНОМУ ОБЕСПЕЧЕНИЮ**

Предлагаемый программный комплекс включает в себя возможности работы как на локальном компьютере, так и через сеть Internet. Для корректной работы данного комплекса рекомендуется использование компьютера класса Pentium-I и выше.

При работе с программой через сеть Internet на компьютере должны быть установлены: операционная система не ниже Windows'95, web-браузер, функционально не уступающий Internet Explorer 7.0.

Для работы программы на локальном компьютере необходимо наличие Web-сервера Apache, MySQL-сервера, интерпретатора PHP 4.0, Web-браузера и операционной система Windows'95. Так же при работе на локальном компьютере рекомендуется использование программного комплекса «Денвер-3», который позволяет запустить полноценный Web-сервер Apache с поддержкой PHP, сервер MySQL на машине, работающей под управлением MS Windows 95/98/Me/NT/2000/XP/Vista/Windows7. Как правило, при установке не требуется никакой настройки, комплекс может использоваться даже неподготовленными пользователями.

# **3. СРЕДСТВА РЕАЛИЗАЦИИ**

- POWER DESIGNER система класса CASE, позволяющая спроектировать базу данных.
- MySQL СУБД, обеспечивающая работу с базой данных.
- РНР язык программирования. Необходим для форматирования текста и работы с MySQL.
- АРАСНЕ WEB-сервер для интерпритации кода PHP.

HTML – язык гипертекстовой разметки.

## **4. ИНТЕРФЕЙС ПОЛЬЗОВАТЕЛЯ**

В данной работе представлено два типа пользователей: обычный пользователь и администратор, которые имеют разные права на пользование системой. Рассмотрим сначало интерфейс обычного пользователя.

*4.1. Интерфейс доступный и пользователю и администратору.*

При загрузке сайта пользователь попадает на «страницу авторизации» PASS.php (рис. 4.1.1)

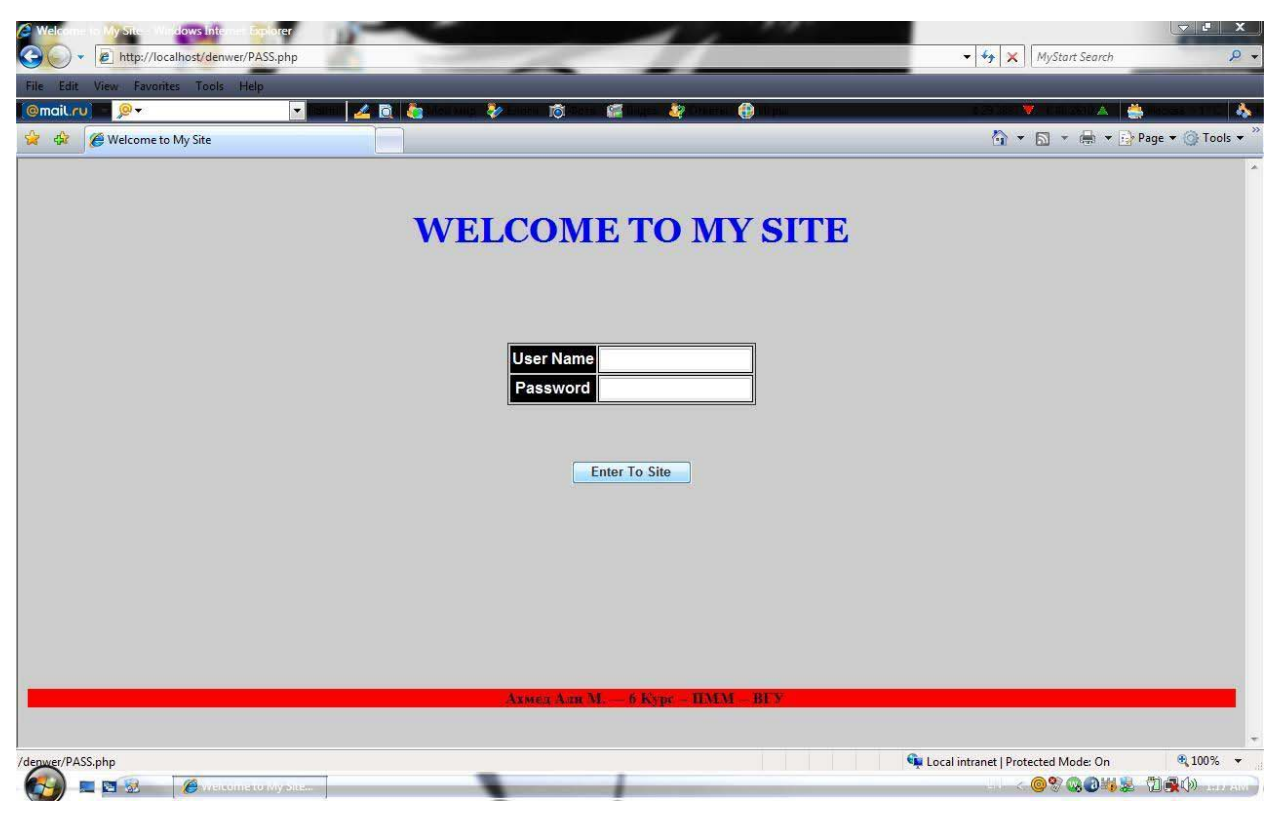

Рис. 4.1.1. Страница авторизации

После ввода имени (User Name) и пароля (Password), по нажатию кнопки войти (Enter to site), происходит обработка введенных данных. Если имя и пароль ввдены верно – пользователь попадает на основную страницу mainfile.html (рис 4.1.2).

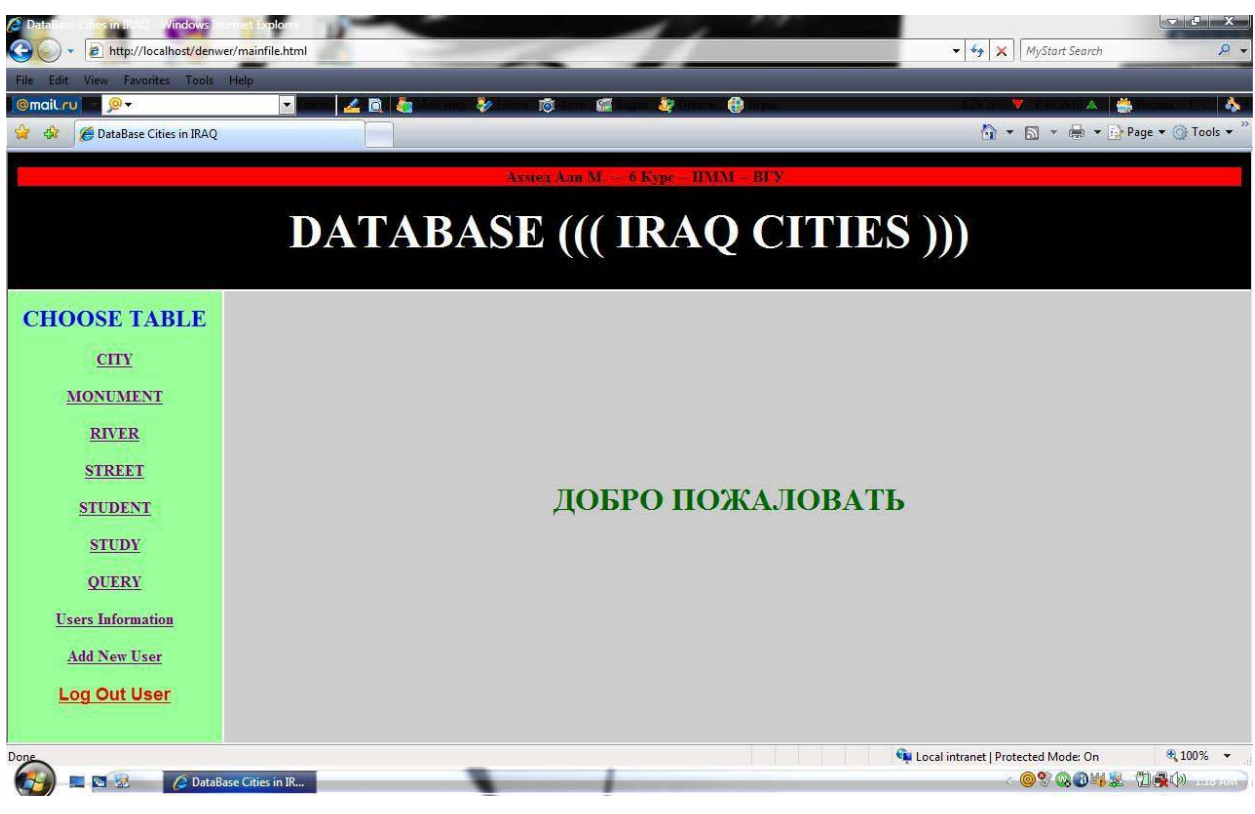

Рис. 4.1.2. Основная страница

Если имя или пароль введены неверно – пользователь попадает на страницу «Ошибка имени или пароля» – wrong.php (рис 4.1.3).

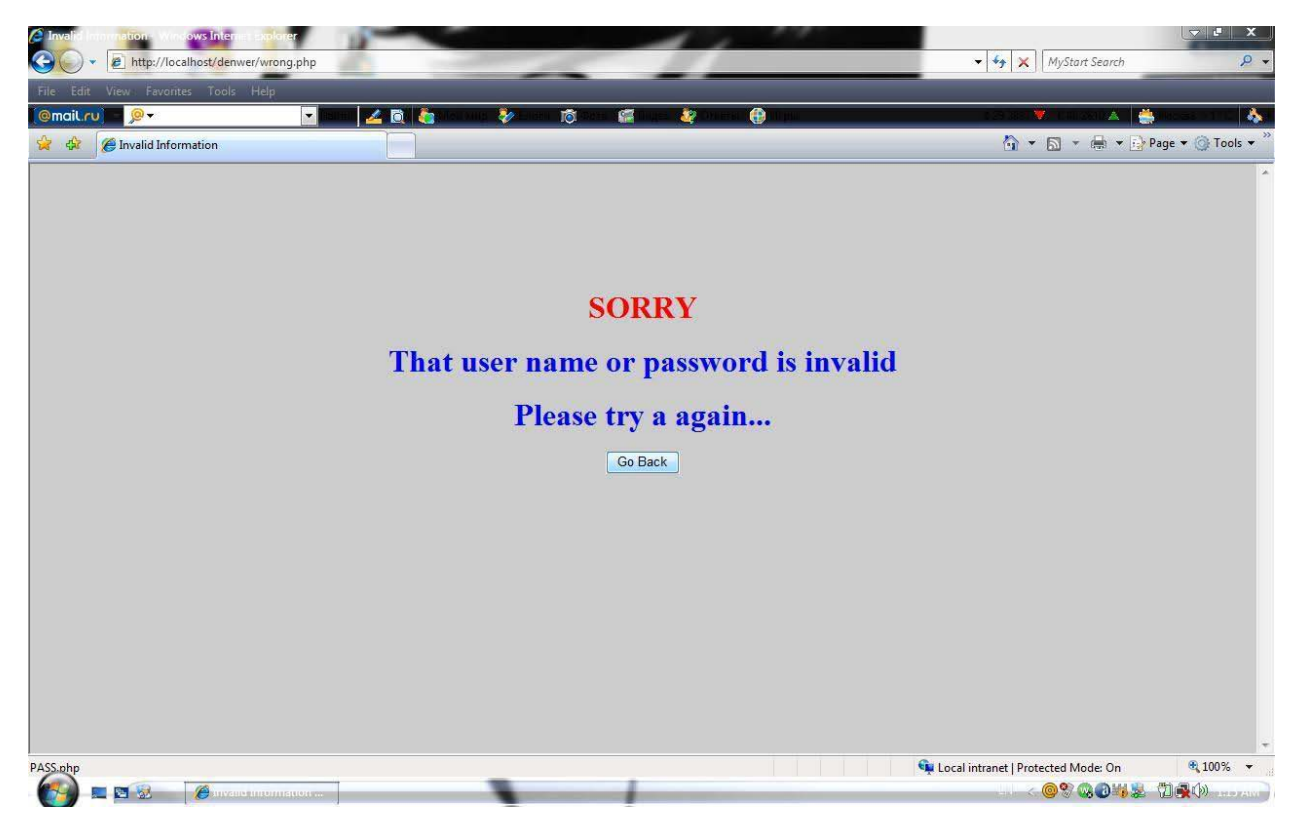

Рис. 4.1.3. Страница «Ошибка имени или пароля»

Основная страница (рис 4.1.2) состоит из трех фреймов. В верхнем отображается название программы – База данных «Города Ирака» (**DATABASE (((IRAQ CITIES)))).** 

Левая панель представляет собой меню, состоящее из следующих пунктов:

- выбор таблицы (Choose Table):
	- город (City),
	- памятник (Monument),
	- река (River),
	- улица (Street),
	- студент (Student),
	- образование (Study),
	- сравнение информации, содержащейся в таблицах базы данных (Query);
- учетные записи (только для пользователей с правами администратора) (Users information);
- добавить нового пользователя (только для пользователя с правами администратора) (Add New User);
- выйти из системы (Log out User).

В основной части страницы отображается информация, загружаемая с помощью одного из пунктов меню.

Например, при нажатии пункта меню «Город» в верхней части этой страницы отображается следующая информация (рис. 4.1.4.):

| <b>Axwed Arm M.</b><br>TMM<br>6 Kype<br><b>DATABASE</b> (((IRAQ CITIES)))<br>No. of Record: 11<br><b>Enter table information:</b><br><b>SEARCH.</b><br>City_id<br>Last Update Friday, March 12, 2010 2:35 PM<br><b>City Name</b><br><b>CHOOSE TABLE</b><br>People Count<br><b>Choice Table from Database IRAQ CITIES -</b><br><b>School Count</b><br><b>University Count</b><br><b>CITY</b><br><b>Student Count</b><br><b>Table Cities</b><br><b>Emplyers Count</b><br><b>MONUMENT</b><br><b>Univ. Count</b><br><b>RIVER</b><br>City_id<br><b>City Name</b><br><b>People Count</b><br><b>School Count</b><br><b>Stud. Count</b><br><b>Empl. Count</b><br><b>Update</b><br>4345345<br>Baghdad<br>454<br>18<br>554453<br>1656834<br><b>Update</b><br>п<br><b>STREET</b><br>$\overline{2}$<br>$\overline{7}$<br>Al Basrah<br>1987676<br>435<br>767546<br>876567<br><b>Update</b><br>$\overline{3}$<br>$\overline{\mathbf{3}}$<br>1876758<br>343<br>843433<br><b>Update</b><br>Samraa<br>543434<br><b>STUDENT</b><br>$\overline{4}$<br>Al Kot<br>865746<br>232<br>$\overline{3}$<br>232333<br>435876<br><b>Update</b><br><b>STUDY</b><br>5<br>422<br>$\overline{4}$<br>223222<br>433276<br><b>Update</b><br>Al Rymadi<br>756434<br>$6 \overline{6}$<br>Al Sulaimania<br>1456453<br>438<br>6<br>548776<br>768443<br><b>Update</b><br><b>QUERY</b><br>Thi Qar<br>5<br>878656<br>856564<br>$\mathbf{R}$<br>1945656<br>343<br><b>Update</b><br><b>Users Information</b><br>$\overline{9}$<br>Al Najaf<br>2545345<br>$\overline{7}$<br>878556<br>1545665<br>533<br><b>Update</b><br>10<br>Diyala<br>1254477<br>232<br>$\overline{4}$<br>323565<br>765434<br><b>Update</b><br><b>Add New User</b><br>$\overline{\mathbf{3}}$<br>11<br>Al Musel<br>812<br>1477555<br>654345<br>677387<br><b>Update</b><br>946545<br>12<br>Karkok<br>223<br>$\overline{4}$<br>343332<br>434765<br><b>Update</b><br><b>Log Out User</b><br><b>Add New City</b><br>City_id<br><b>City Name</b><br><b>People Count</b><br><b>School Count</b><br><b>University Count</b><br><b>Students Count</b><br><b>Emplyer Count</b> |  |  |  |  | ☆ ▼ 同 ▼ 無 ▼ → Page ▼ ⊙ Tools ▼ |               |
|----------------------------------------------------------------------------------------------------|--|--|--|--|--------------------------------|---------------|
|                                                                                                    |  |  |  |  |                                |               |
|                                                                                                    |  |  |  |  |                                |               |
|                                                                                                    |  |  |  |  |                                |               |
|                                                                                                    |  |  |  |  |                                |               |
|                                                                                                    |  |  |  |  |                                |               |
|                                                                                                    |  |  |  |  |                                |               |
|                                                                                                    |  |  |  |  |                                |               |
|                                                                                                    |  |  |  |  |                                |               |
|                                                                                                    |  |  |  |  |                                |               |
|                                                                                                    |  |  |  |  |                                |               |
|                                                                                                    |  |  |  |  |                                |               |
|                                                                                                    |  |  |  |  |                                |               |
|                                                                                                    |  |  |  |  |                                | <b>Delete</b> |
|                                                                                                    |  |  |  |  |                                | <b>Delete</b> |
|                                                                                                    |  |  |  |  |                                | <b>Delete</b> |
|                                                                                                    |  |  |  |  |                                | <b>Delete</b> |
|                                                                                                    |  |  |  |  |                                | <b>Delete</b> |
|                                                                                                    |  |  |  |  |                                | <b>Delete</b> |
|                                                                                                    |  |  |  |  |                                | <b>Delete</b> |
|                                                                                                    |  |  |  |  |                                | <b>Delete</b> |
|                                                                                                    |  |  |  |  |                                | <b>Delete</b> |
|                                                                                                    |  |  |  |  |                                | <b>Delete</b> |
|                                                                                                    |  |  |  |  |                                | <b>Delete</b> |
|                                                                                                    |  |  |  |  |                                | <b>Delete</b> |
|                                                                                                    |  |  |  |  |                                |               |
|                                                                                                    |  |  |  |  |                                |               |
|                                                                                                    |  |  |  |  |                                |               |
|                                                                                                    |  |  |  |  |                                |               |
|                                                                                                    |  |  |  |  |                                |               |
|                                                                                                    |  |  |  |  |                                |               |
| <b>Add New Record</b>                                                                                                    |  |  |  |  |                                |               |

Рис. 4.1.4. Страница «Город»

В верхнем правом углу находится автоматический счетчик строк таблицы «Города» (рис. 4.1.4).

Под счетчиком находится кнопка «Поиск» (Search), позволяющая найти определенную информацию на сайте (рис. 4.1.4.). Для этого необходимо выбрать из списка, предложенных позиций нужную запись и внести известные сведения по этой записи, затем нажать кнопку «Поиск» (Search). После этого на странице отображается «Результат поиска» (Result of search) (рис. 4.1.5.):

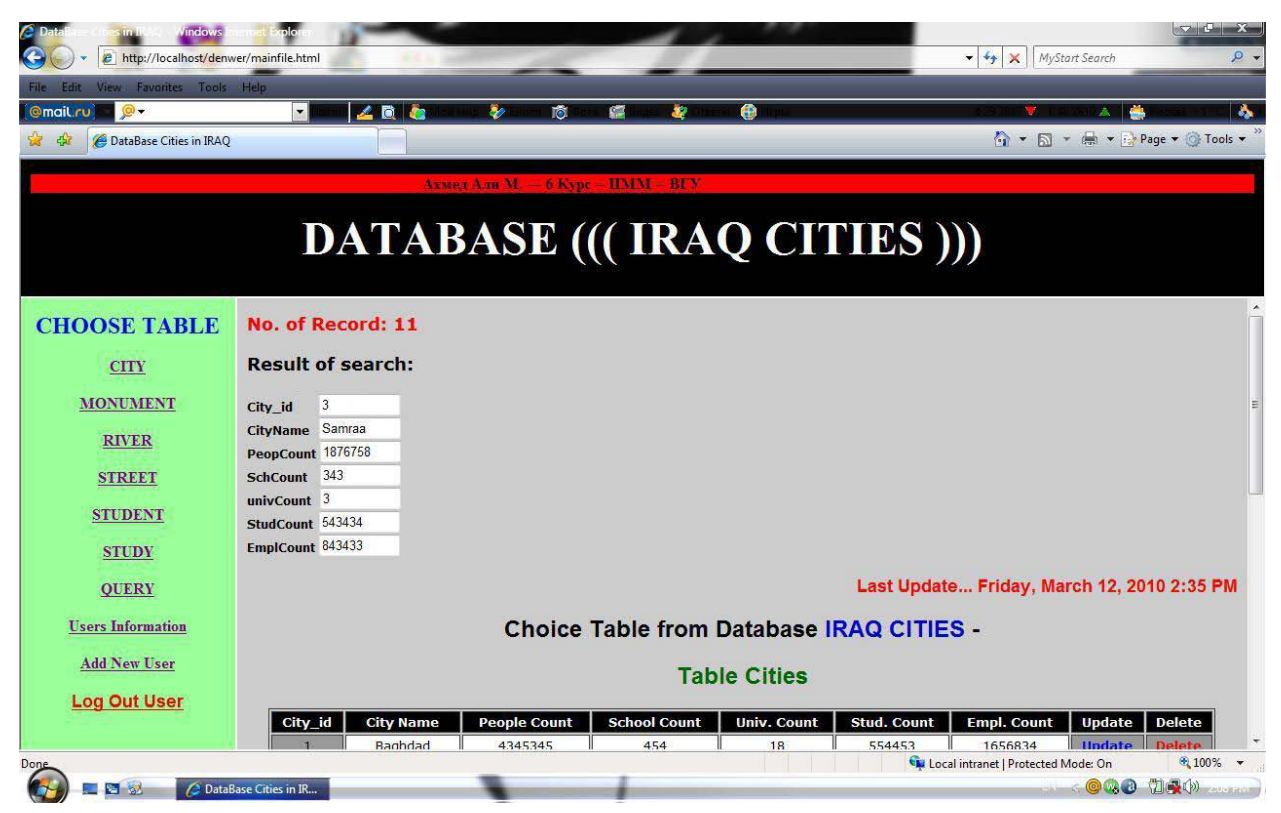

Рис. 4.1.5. Страница «Результат поиска»

Под кнопкой «Поиск» справа находится информация о дне неделе, дате и времени последнего обновления, внесенного в таблицу (рис. 4.1.4.).

Затем представлена сводная таблица городов Ирака (Table cities), которая состоит из 7 столбцов (рис. 4.1.4.) – индентификационный номер города (City\_id), название города (City Name), население города (People Count), количество школ (School Count) и университетов (Univ. Count) в городе, количество студентов (Stud. Count), количество служащих (Empl. Count) и 2 кнопок (только для пользователя с правами администратора) – «обновить» (Update) и «удалить» (Delete). Необходимо отметить, что в случае использования обычным пользователем кнопок «обновить» (Update) и «удалить» (Delete), на странице появляется информация об ошибке (рис.  $4.1.6$ ) – «эта страница только для администратора» (This page available to Admin users only):

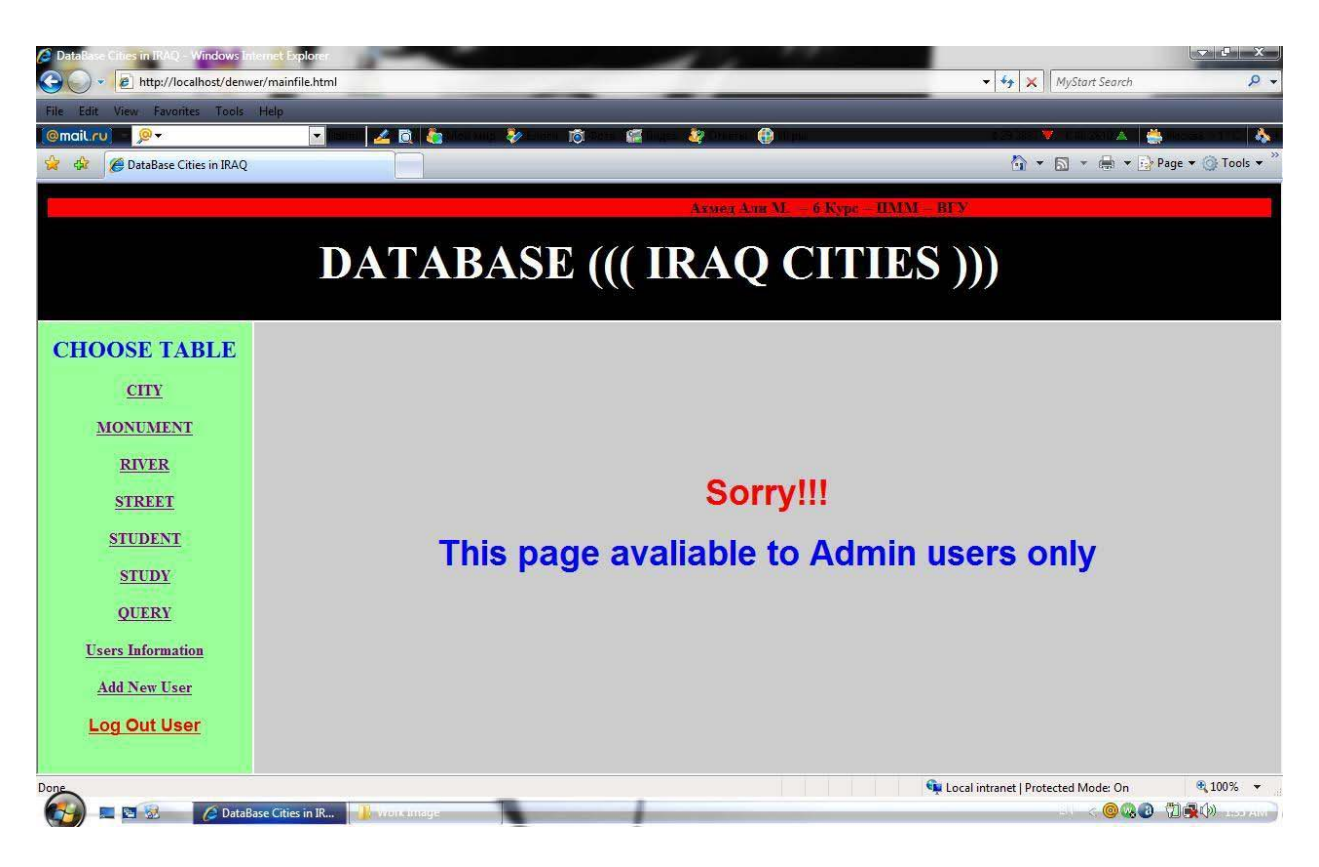

Рис. 4.1.6. Страница «Информация об ошибке»

Под сводной таблицей городов Ирака пользователю представляется форма для внесения новой записи – «Добавить новый город» (Add New City) (рис. 4.1.4). После заполнения формы, пользователь нажимает кнопку «Добавить новую запись» (Add New Record). Если все данные введены корректно, пользователь получает сообщение об успешном выполнении операции, после чего переходит снова на основную страницу. Если же произошли ошибки, пользователю предлагается ввести данные заново.

Оставшиеся 5 таблиц: «памятник» (Monument), «река» (River), «улица» (Street), «студент» (Student), «образование» (Study) работают по такому же принципу, что и таблица «город» (City).

Отдельным пунктом меню выступает «Сравнение информации в таблице» (Query). Для этого необходимо нажать кнопку «Сравнение информации» (Query) и выбрать нужную информацию для сравнения и нажать кнопку «Показать сравнение» (Exute Query) (рис. 4.1.7):

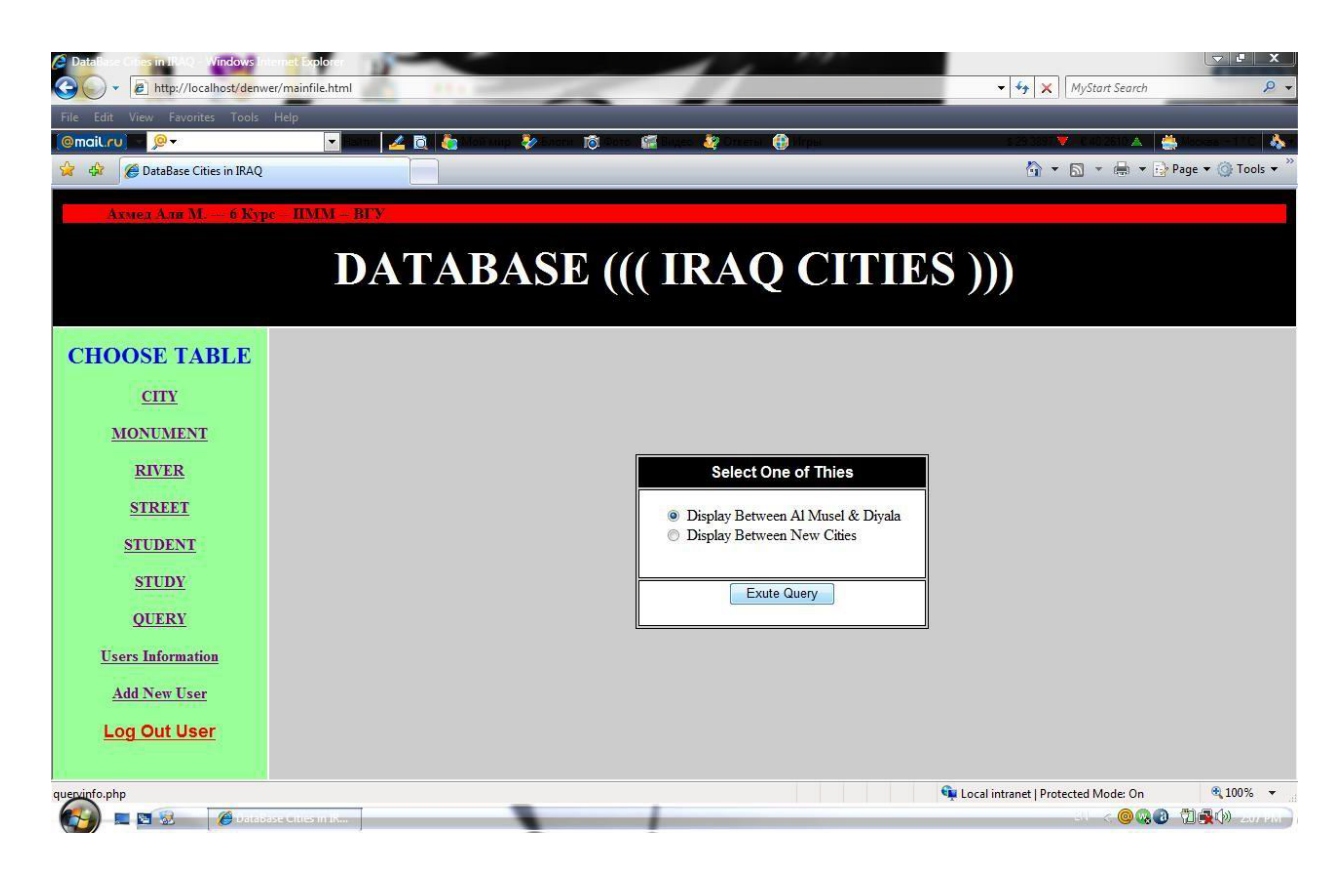

Рис. 4.1.7. Страница «Сравнение информации»

Затем на странице появляется информация о сравнение в виде диаграммы (рис. 4.1.8):

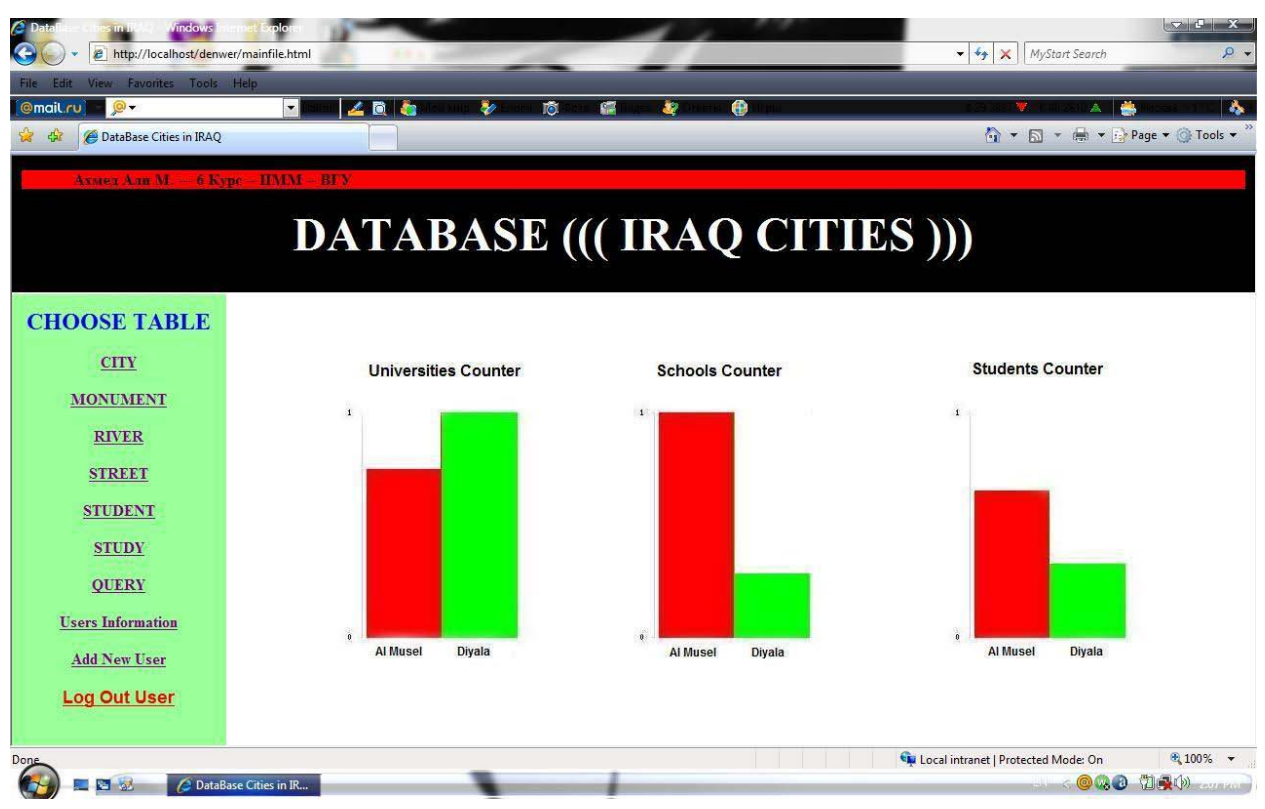

Рис. 4.1.8. Страница «Диаграмма»

Последний пункт левой панели меню – «Выйти из системы» (Log out User) (рис. 4.1.8.).

При выборе этого пункта меню появляется запрос о «подтверждении о выходе из системы» (Are you sure want to exit) (рис. 4.1.9):

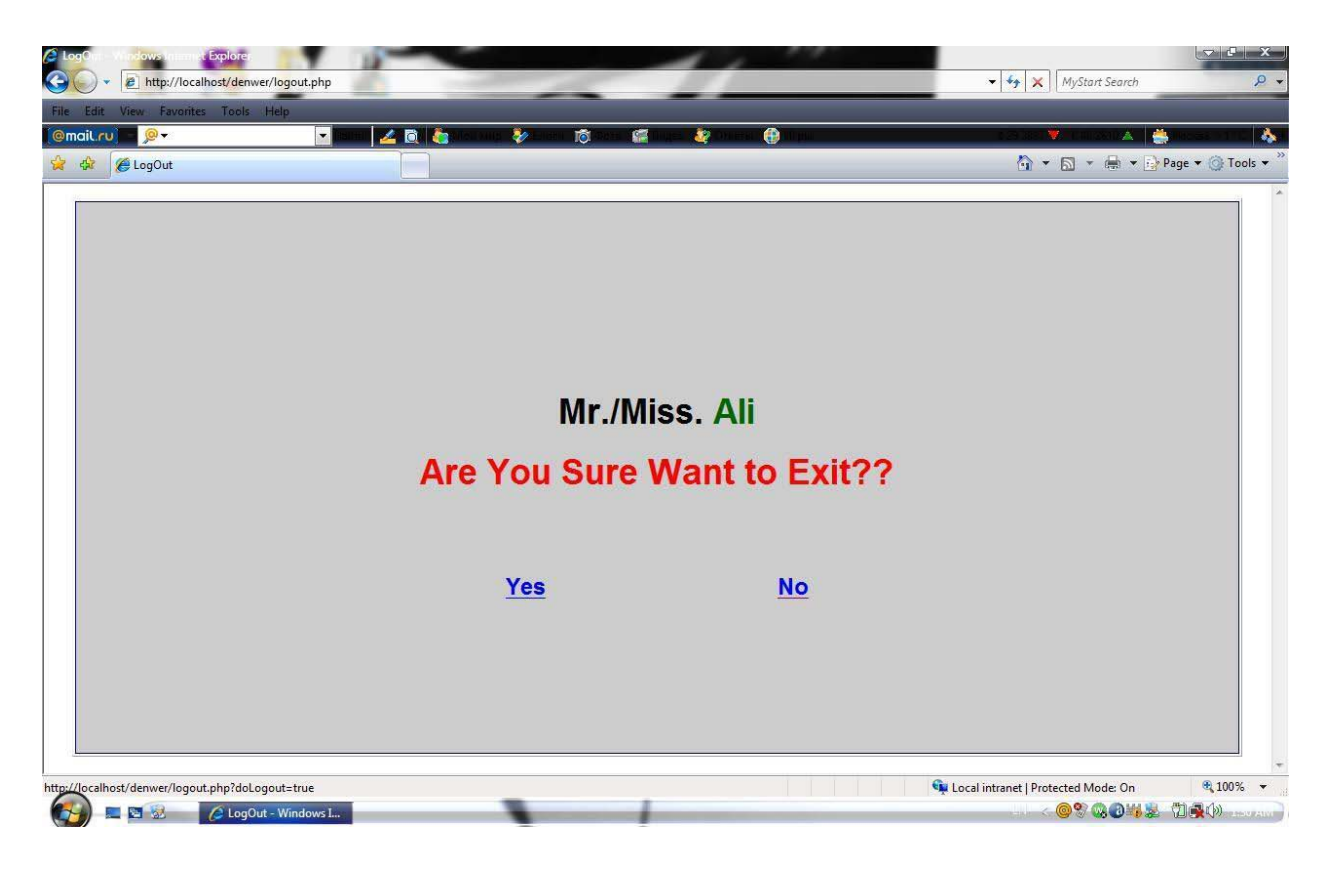

Рис. 4.1.9. Страница «Подтверждении о выходе из системы»

В данном окне может изменяться имя пользователя в зависимости от того, кто работает с программой.

### *4.2. Интерфейс доступный администратору*

Что касается пользователя с правами администратора, то администратор имеет все права обычного пользователя, а также дополнительные возможности.

Администратор может обновить любую информацию на сайте. Например, в таблице «Город», при нажатии кнопки «Обновить» (Update) появляется страница «Обновить запись» (Update the Record) (рис. 4.2.1):

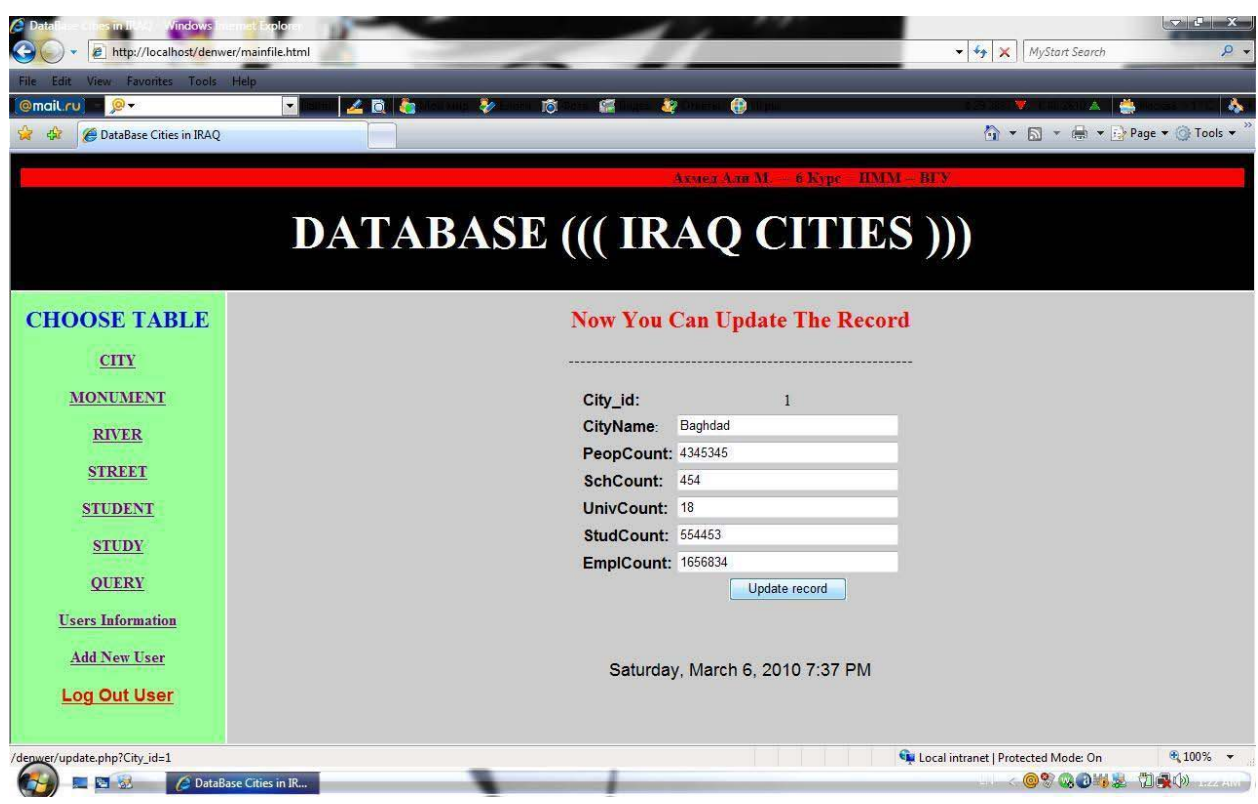

Рис. 4.2.1 Страница «Обновить запись»

После внесения изменений в предложенную форму необходимо нажать кнопку «Обновить запись» (Update record) для сохранения внесенных обновлений (рис. 4.2.1).

Также, администратор может удалить любую информацию на сайте. Например, в таблице «Город», при нажатии кнопки «Удалить» (Delete) появляется запрос о «подтверждении удаления информации» (Are you sure want to delete) (рис. 4.2.2):

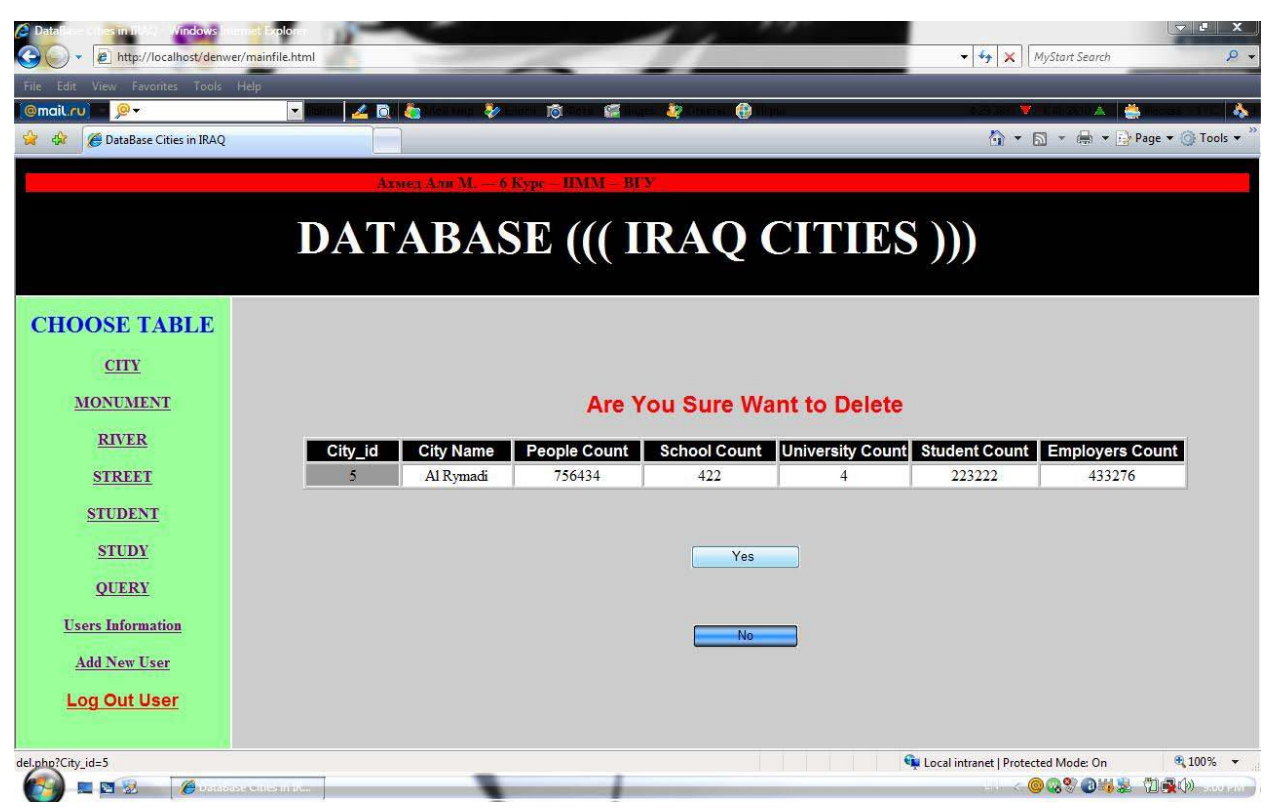

Рис. 4.2.2 Страница «Запрос о подтверждении удаления информации»

На странице 4.2.2 имеются две кнопки – «Да» (Yes) и «Нет» (No). Если администратор выбирает кнопку «Да» (Yes), то вся информация удаляется. Если же администратор выбирает кнопку «Нет» (No), то происходит возврат к исходной таблице.

Пункт меню «Информация о пользователях» доступна только администратору. При нажатии данного пункта меню появляется страница «Таблица пользователей» (Table Users) (рис. 4.2.3):

| $\circ$<br><b>@mail.ru</b>   | View Favorites Tools Help<br>乙園石<br>▾ | ۳<br><b>TÔ</b>                         | ⊕<br><b>Section</b><br>ä7 |                                   |                                             |                                |
|------------------------------|---------------------------------------|----------------------------------------|---------------------------|-----------------------------------|---------------------------------------------|--------------------------------|
| DataBase Cities in IRAQ<br>森 |                                       |                                        |                           |                                   | ☆ ▼ 同 ▼ ● ▼ → Page ▼ ◎ Tools ▼              |                                |
|                              |                                       |                                        |                           |                                   |                                             |                                |
|                              |                                       | Ахмед Али М. $-6$ Курс $-$ ИММ $-$ ВГУ |                           |                                   |                                             |                                |
|                              |                                       |                                        |                           | <b>DATABASE</b> (((IRAQ CITIES))) |                                             |                                |
|                              |                                       |                                        |                           |                                   |                                             |                                |
|                              |                                       |                                        |                           |                                   |                                             |                                |
| <b>CHOOSE TABLE</b>          |                                       |                                        |                           |                                   | Last Update Friday, March 12, 2010 10:06 PM |                                |
| <b>CITY</b>                  |                                       |                                        | <b>Table Users</b>        |                                   |                                             |                                |
| <b>MONUMENT</b>              |                                       |                                        |                           |                                   |                                             |                                |
|                              | User_id                               | Name<br>Ali                            | Password<br>123456        | <b>Access Level</b>               | Update                                      | <b>Delete</b>                  |
|                              | $\overline{2}$                        | Adel                                   | 2323                      | Admin<br>User                     | <b>Update</b><br><b>Update</b>              | <b>Delete</b><br><b>Delete</b> |
| <b>RIVER</b>                 |                                       | Raed                                   | 12                        | Admin                             | <b>Update</b>                               | <b>Delete</b>                  |
| <b>STREET</b>                | $\overline{3}$                        |                                        |                           |                                   |                                             | <b>Delete</b>                  |
| <b>STUDENT</b>               | $\overline{4}$                        | Firas                                  | aabb                      | User                              | <b>Update</b>                               |                                |
|                              |                                       |                                        |                           |                                   |                                             |                                |
| <b>STUDY</b>                 |                                       |                                        |                           |                                   |                                             |                                |
| <b>QUERY</b>                 |                                       |                                        |                           |                                   |                                             |                                |
| <b>Users Information</b>     |                                       |                                        |                           |                                   |                                             |                                |
| <b>Add New User</b>          |                                       |                                        |                           |                                   |                                             |                                |
| <b>Log Out User</b>          |                                       |                                        |                           |                                   |                                             |                                |

Рис. 4.2.3 Страница «Таблица пользователей»

Страница «Таблица пользователей» представляет собой таблицу, содержащую некоторые сведения о пользователях (рис. 4.2.3):

- индентификатор записи (User\_id);
- имя (логин) пользователя (Name);
- пароль (Password);
- тип учётной записи пользователя: пользователь или администратор (Access Level);
- обновить (Update);
- удалить (Delete).

Администратор имеет возможность обновлять «Таблицу пользователей» (рис. 4.2.3). При нажатии кнопки «Обновить» (Update) появляются сведения для корректировки (рис. 4.2.4):

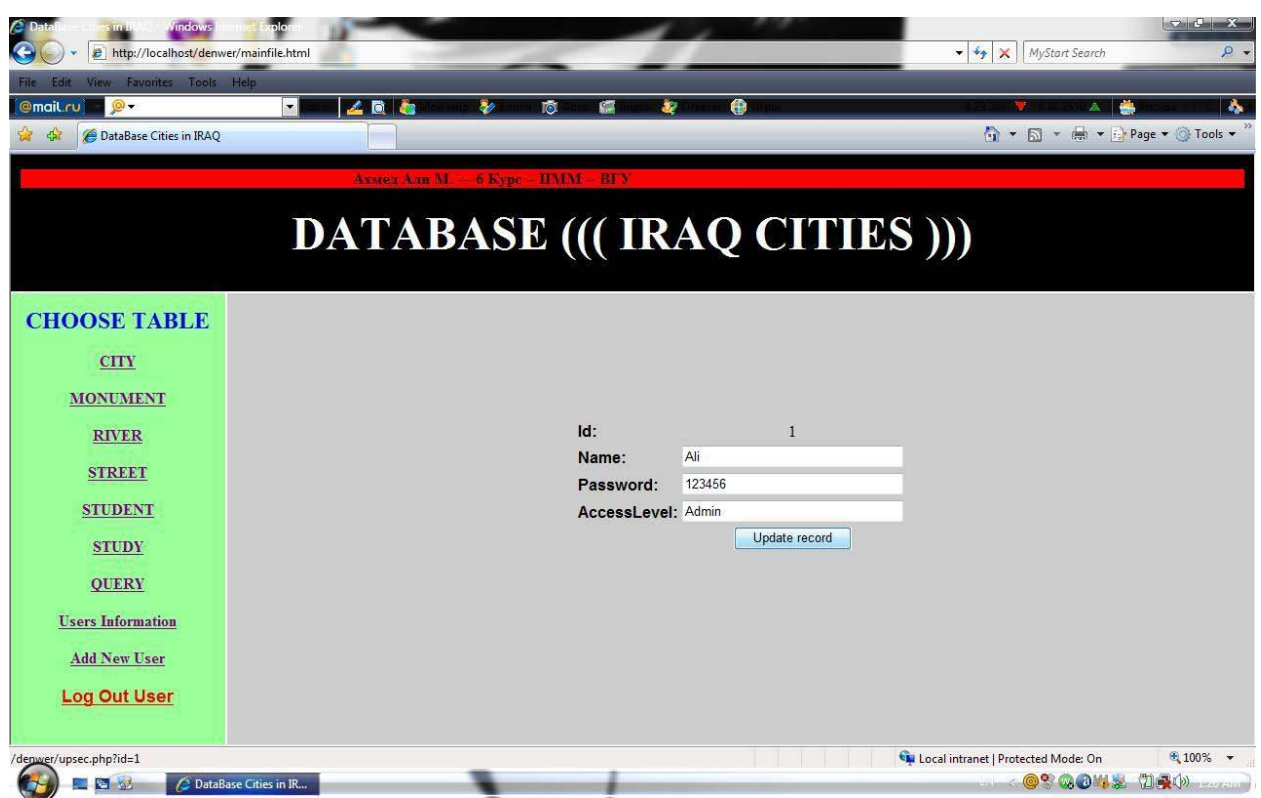

Рис. 4.2.4 Страница «Обновить запись»

После внесения изменений в предложенную форму необходимо нажать кнопку «Обновить запись» (Update record) для сохранения внесенных обновлений (рис. 4.2.4).

Если измененная строка «Имя» (Name) повторяет уже имееющееся имя, то программа выдаст информацию об ошибке (рис. 4.2.5):

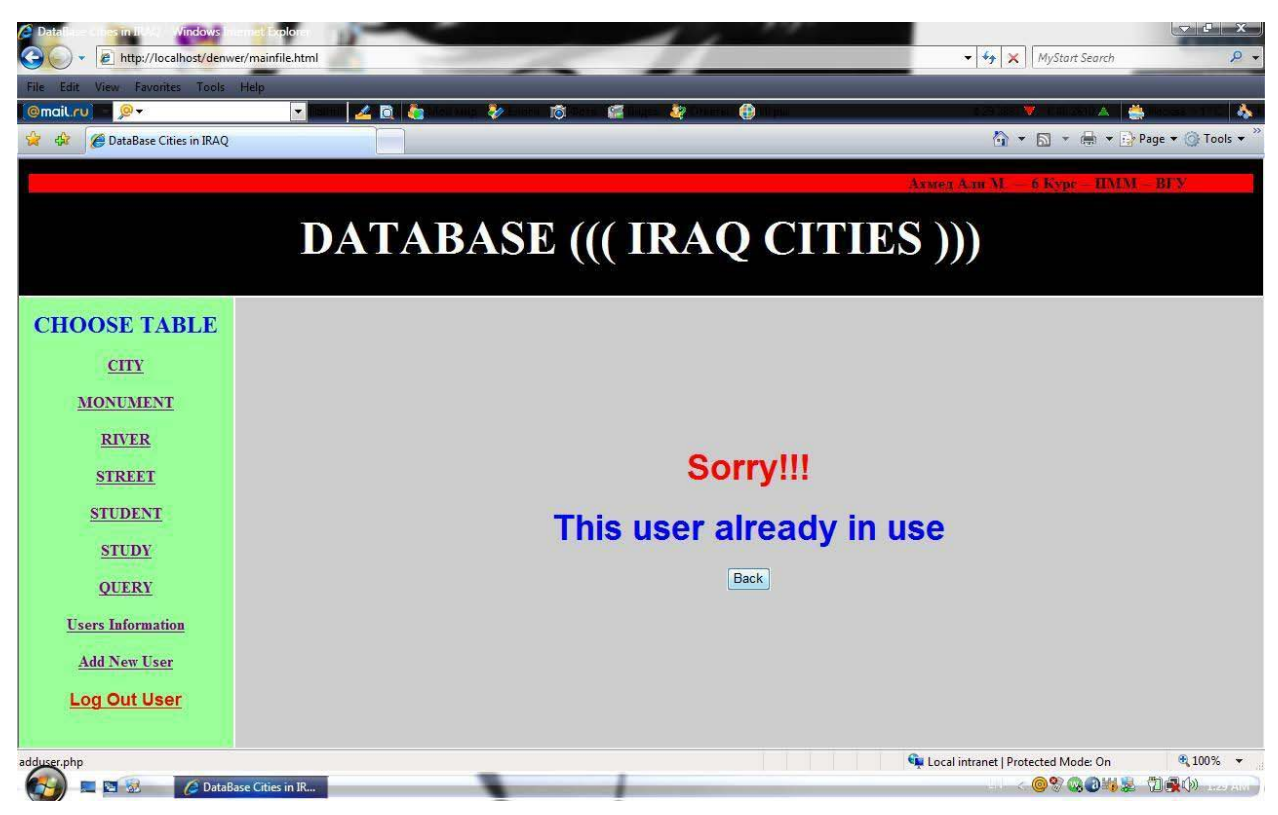

Рис. 4.2.5 Страница «Ошибка в имени пользователя»

Для того, чтобы исправить имя пользователя, необходимо нажать кнопку «Назад» (Back) и внести другое имя пользователя.

Также, администратор в праве «удалить» (Delete) пользователя из «Таблицы пользователей» (рис. 4.2.3). При нажатии кнопки «Удалить» (Delete) появляется запрос о подтверждении удаления информации (Are you sure want to delete) (рис. 4.2.6):

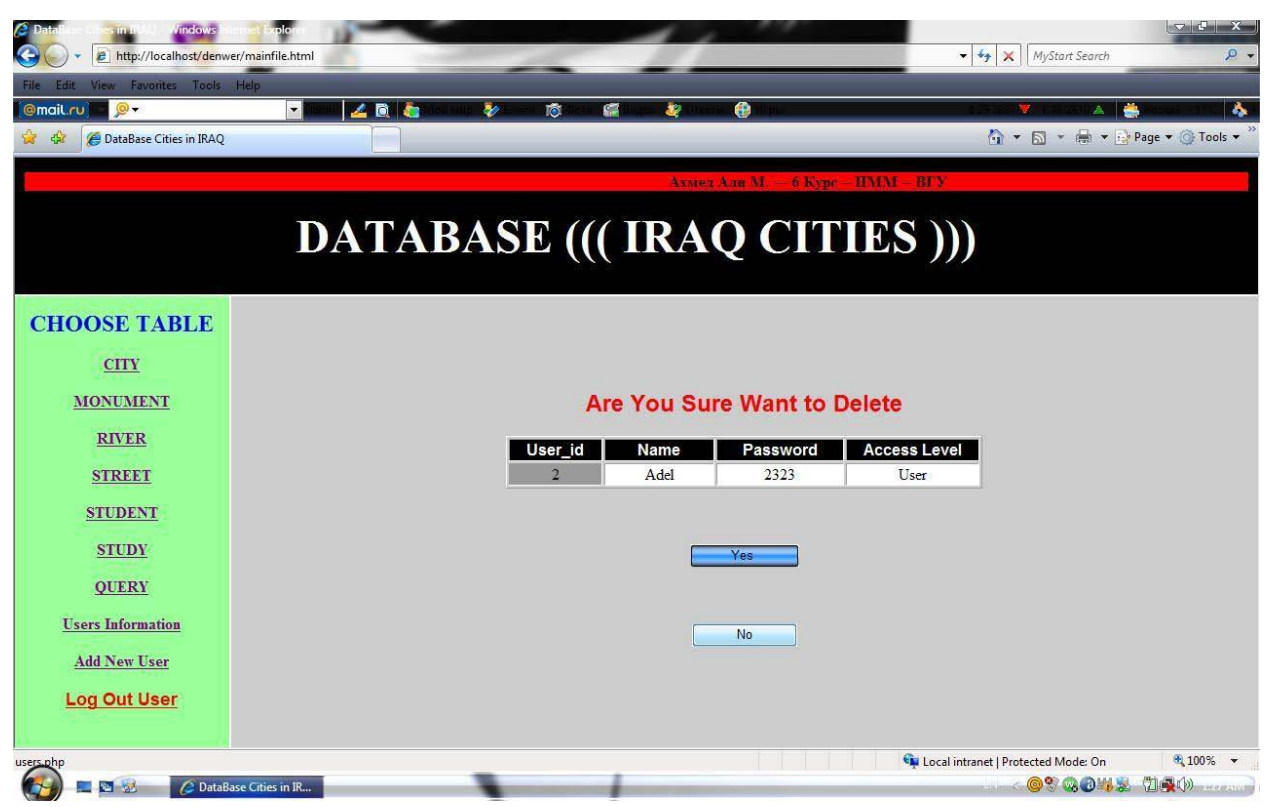

Рис. 4.2.6 Страница «Запрос о подтверждении удаления информации»

На странице 4.2.6 имеются две кнопки – «Да» (Yes) и «Нет» (No). Если администратор выбирает кнопку «Да» (Yes), то вся информация удаляется. Если же администратор выбирает кнопку «Нет» (No), то происходит возврат к исходной таблице.

Пользователь с правами администратора может добавлять новых пользователей. При нажатии кнопки «Добавить нового пользователя» (Add New User) левой панели меню (рис. 4.2.6) появляется страница «Ввод нового пользователя» (рис. 4.2.7):

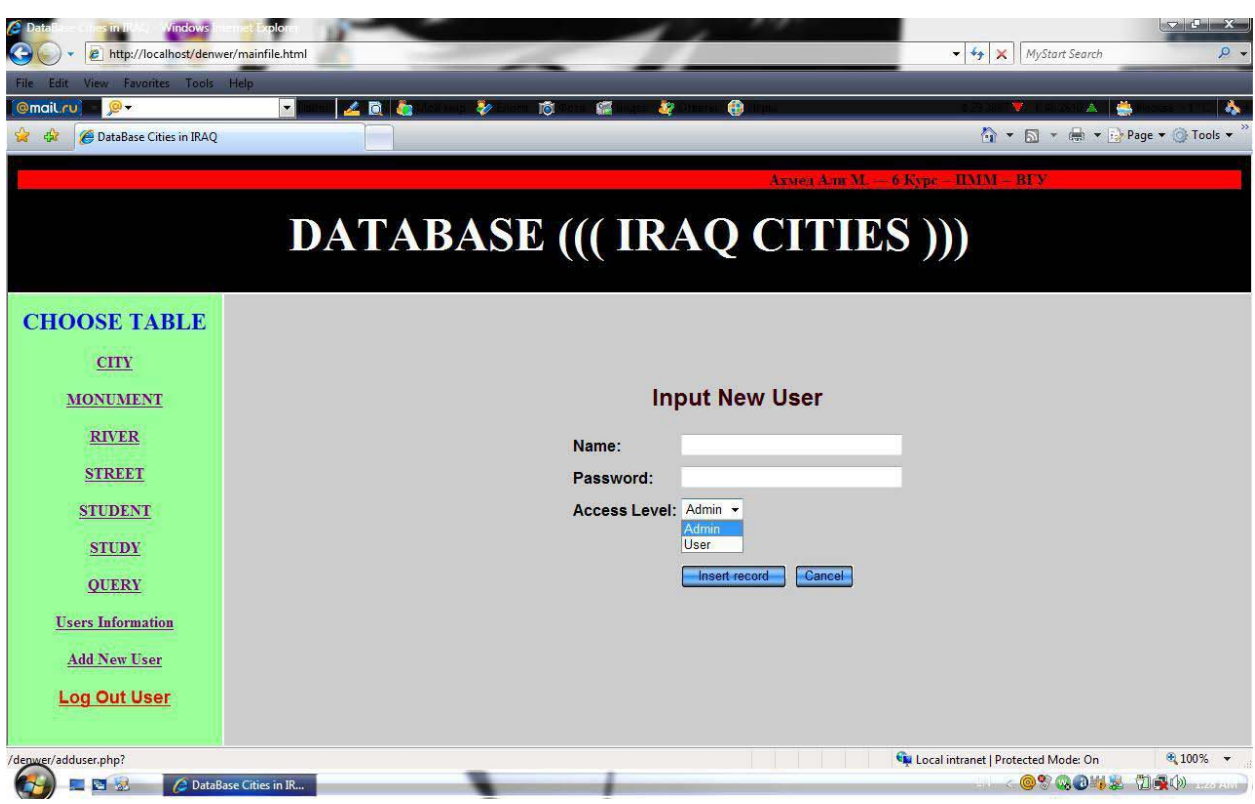

Рис. 4.2.7 Страница «Ввод нового пользователя»

Полученную форму необходимо заполнить, а потом «сохранить внесенные изменения» (Insert record) или «отменить» (Cancel) ввод новой информации (рис 4.2.7).

Если имя пользователя уже существует, программа выдаст информацию об ошибке (рис. 4.2.5) и предложит «вернутся» (Back) на страницу «ввод нового пользователя» (рис. 4.2.7) и ввести другое имя пользователя.

## **5. РЕАЛИЗАЦИЯ ЗАДАЧИ**

## **5.1 СТРУКТУРА САЙТА**

Предлагаемый сайт состоит из двух основных блоков: авторизации (состоящей из трех страниц) и основной страницы, представляющей собой динамическую страницу состоящую из трех фреймов (схема 5.1.1).

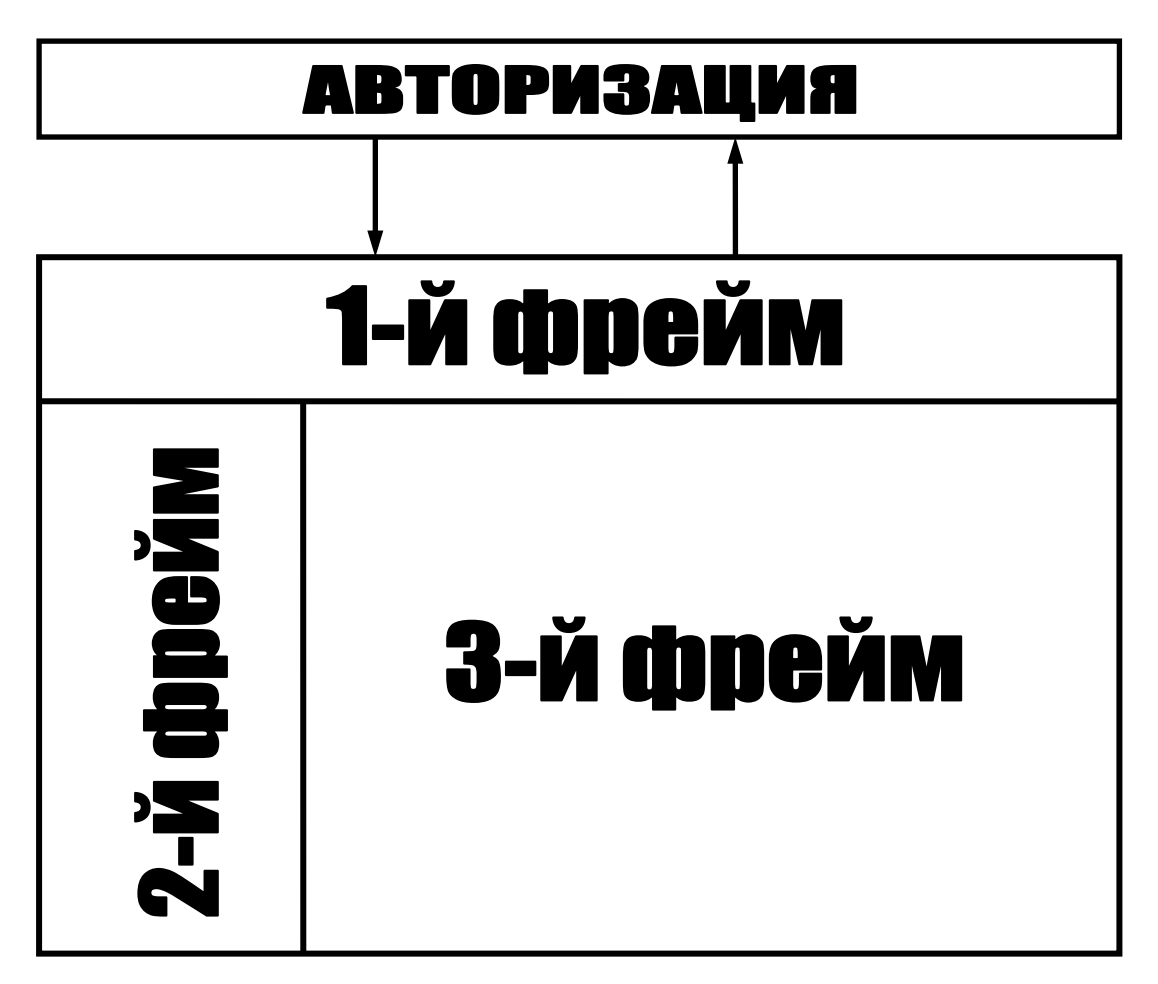

Схема 5.1.1 Структура сайта

Авторизация пользователей осуществляется посредством трех страниц: формы для ввода имени и пароля, основной страницы и страницы «Ошибка имени или пароля». После ввода имени и пароля на странице PASS.php, система проверяет эти данные и в случае успешной авторизации открывает страницу mainfile.html.

Основная страница, загружаемая после авторизации, представляет собой совокупность трех фреймов. В первом фрейме постоянно отображается информационная панель из файла header.php. В ее центральной части находится название сайта База данных «Города Ирака» (DATABASE ((( IRAQ  $CITIES$   $))))$ .

Второй фрейм представляет собой меню, состоящее из следующих пунктов:

- выбор таблицы (Choose Table):
	- город (City),
	- памятник (Monument),
	- река (River),
	- улица (Street),
	- студент (Student),
	- образование (Study),
	- сравнение информации, содержащейся в таблицах базы данных (Query);
- учетные записи (только для пользователей с правами администратора) (Users information);
- добавить нового пользователя (только для пользователя с правами администратора) (Add New User);
- выйти из системы (Log out User).

По нажатию на один из пунктов, пользователь переходит с соответствующий раздел, который будет отображаться в третьем фрейме.

### **5.2 СТРУКТУРА ДАННЫХ**

База данных представляет собой совокупность шести связанных между собой таблиц *City, Monument, River, Street, Student, Study* необходимых для работы основной программы и таблицы User, в которой храняться сведения о пользователях.

Таблица *City* служит для хранения данных о городах Ирака, она состоит из следующих полей:

- City id индентификатор записи (первичный ключ).
- CityName название города.
- Реор $Count$  население города.
- SchCount количество школ.
- UnivCount количество университетов.
- StudCount количество студентов.
- EmplCount количество служащих.

Таблица *Monument* служит для хранения данных о памятниках в разных городах Ирака:

- Monu id индентификатор записи (первичный ключ).
- CityName название города, в котором находится памятник.
- MonuLocation месторасположение памятника в городе.

В таблице *River* хранятся данные по существующим рекам Ирака:

- River\_id индентификатор записи (первичный ключ).
- CityName название города, в котором находится река.
- RiverName название реки.
- RiverLenght протяженность реки.

Таблица *Street* хранит информацию об улицах в городах Ирака:

- Str\_id индентификатор записи (первичный ключ).
- CityName название города, в котором находится улица.
- StrName название улицы.

• StrAddress – расположение улицы.

В таблице *Student* представлены сведения о студентах в университете Ирака:

- Stud\_id индентификатор записи (первичный ключ).
- CityName название города, в котором находится университет.
- SurName фамилия.
- Name  $U$
- Stipend индефикационный номер студента.
- Univ\_id индентификатор записи университета, в котором обучается студент (первичный ключ).

Таблица *Study* содержит информацию об образовательных

учреждениях городов Ирака:

- Study\_id индентификатор записи (первичный ключ).
- CityName название города, где находится образовательное учреждение.
- UnivCount количество университетов.
- SchCount количество школ.
- StudCount количество студентов.

Физическая и концептуальная модели БД представлены на схемах 5.2.1

и 5.2.2 соответственно.

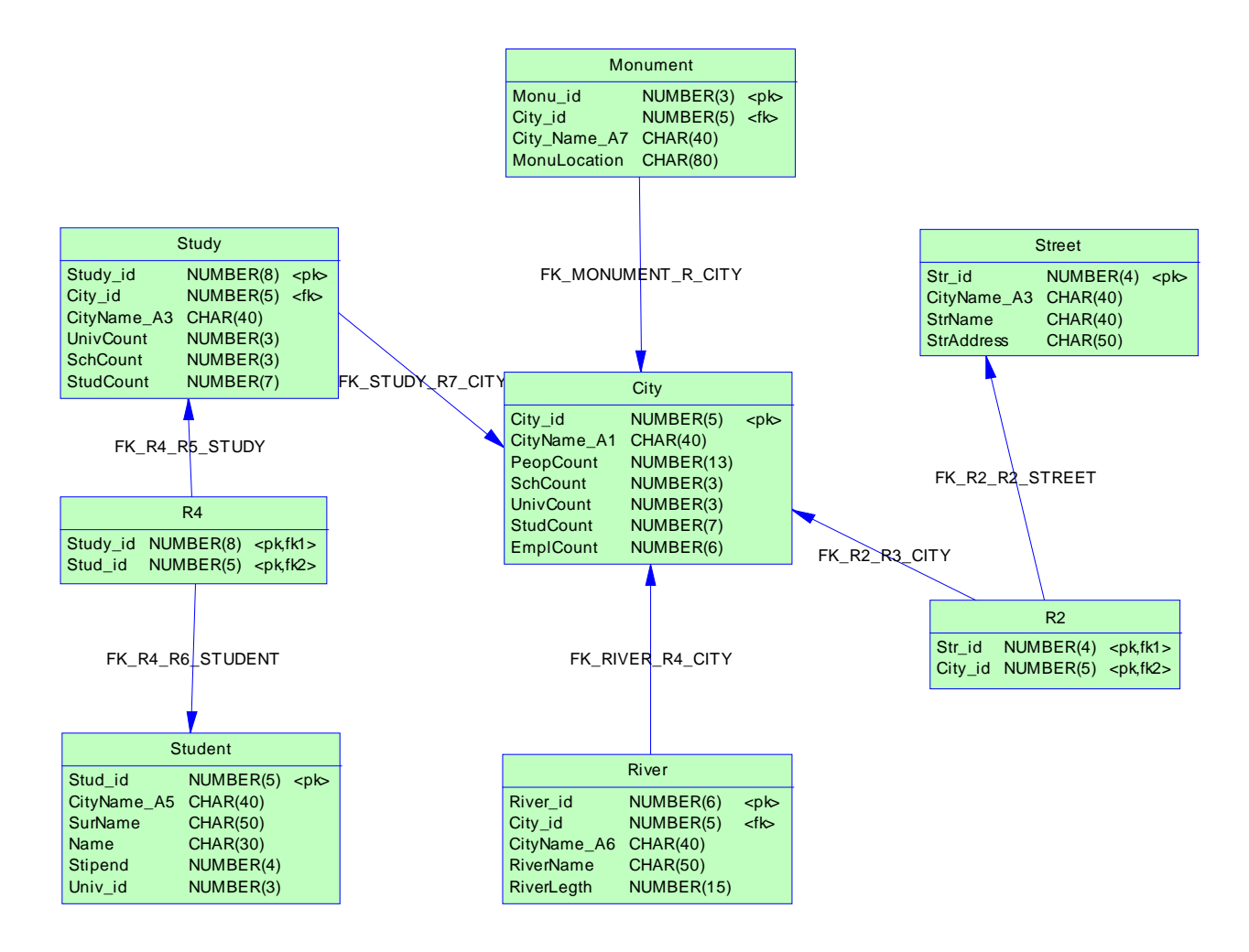

Схема 5.2.1 Физическая модель базы данных

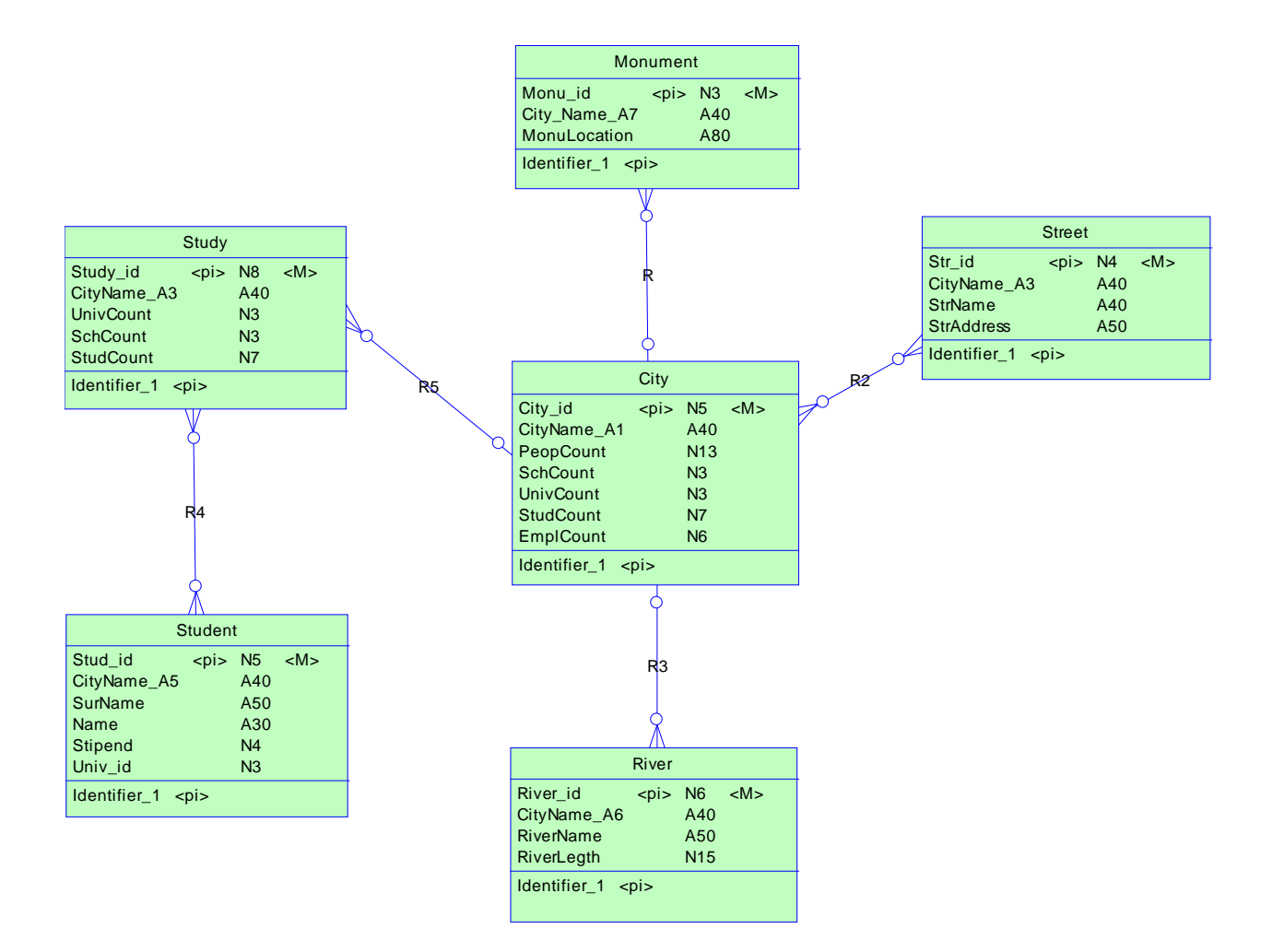

Схема 5.2.2 Концептуальная модель базы данных

## **5.3 ВЗАИМОДЕЙСТВИЕ МОДУЛЕЙ**

При загрузке сайта пользователь проходит авторизацию, после чего он входит в основной раздел программы. В данном программном продукте существуют два типа пользователей: *пользователь* и *администратор.* Второй тип пользователей отличает наличие дополнительных прав доступа, таких как удаление данных из базы данных, изменение сведений о пользователях, изменение прав доступа пользователей, добавление новых пользователей. Пользователь с ограниченными правами (обычный пользователь) имеет доступ только к основным разделам программы («Добавить горизонтальную информацию таблицы», «Поиск информации») и может измененять свой пароль. Принципиальная схема взимодействия модулей с пользователем и базой данных изображена на схеме 5.3.1.

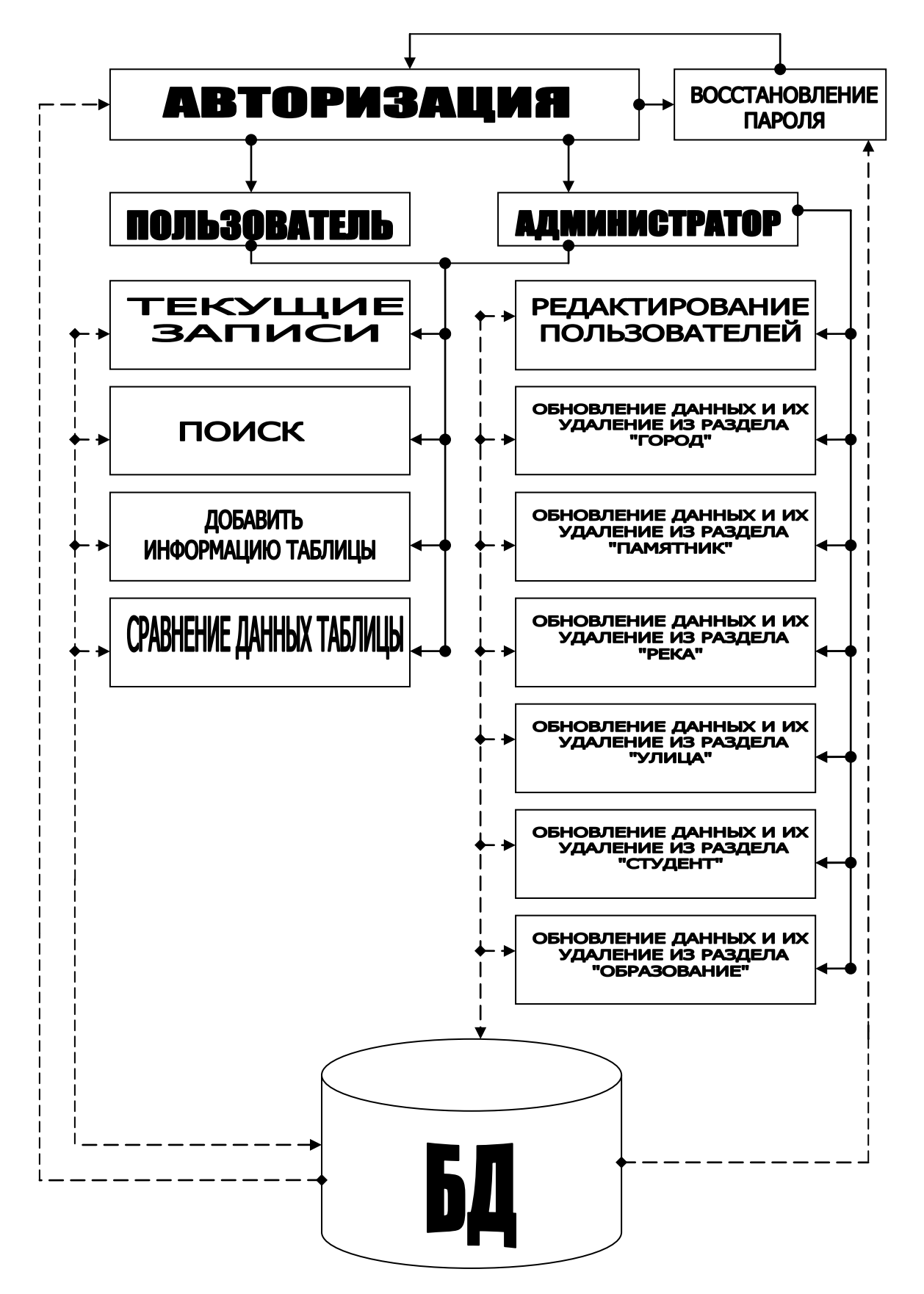

Схема 5.3.1 Взаимодействие модулей

## **5.4 ОПИСАНИЕ ФАЙЛОВ**

Работу данного программного продукта обеспечивают следующие файлы:

- 1. Файлы, обеспечивающие функции, доступные и пользователю и администратору.
- 2. Файлы, обеспечивающие работу администратора;

**Файлы, обеспечивающие функции, доступные и пользователю и администратору:**

- PASS.php страница авторизации;
- mainfile.html стартовая страница;
- frame2.php вывод на экран левой панели меню;
- frame3.php вывод на экран основной части страницы;
- header.php вывод на экран верхней части страницы;
- addcity.php;
- addriver.php;
- addmonument.php;  $\rightarrow$  добавление новой учетной записи;
- addstreet.php;
	-
- addstudent.php;
- draw20.php
- draw4.php
- eaalaa.php  $\rightarrow$  работа пункта «Сравнение информации»;
- execudraw.php
- 
- querydraw.php
- City.php, river.php, monument.php, street.php, student.php, Study.php, вывод на экран таблиц «Город», «Река», «Памятник», «Улица», «Студент», «Образование»;
- Search.php поиск;
- sorry.php сообщение об ошибке в статусе пользователей;
- sorry2.php сообщение об ошибке в имени пользователя.

### **Файлы, обеспечивающие работу администратора**:

- Del.php удаление строки из таблицы «Города»;
- del2.php удаление пользователя;
- delmonu.php подтверждение удаления из таблицы «Памятник»;
- delriver.php удаление строки в таблице «Памятник»;
- sure.php зарос о подтверждении удаления информации из таблицы «Города»;
- suredeluser.php запрос о подтверждении удаления информации из «таблицы пользователей»;
- update.php обновить запись в таблице «Города»;
- updatemonu.php обновить запись в таблице «Памятник»;
- upsec.php обновить запись в «таблице пользователей»;
- users.php вывод на экран «таблицы пользователей».
- Adduser.php добавление новой учетной записи пользователя;

#### **6. ТЕСТИРОВАНИЕ**

Для проверки работоспособности системы, были проведены следующие тесты:

- 1. тест загрузки начальной (индексной) страницы;
- 2. тест на проверку принадлежности пользователей по логину и паролю;
- 3. тестирование системы восстановления паролей;
- 4. проверка дополнительных привеллегий для пользователей с правами администраторов;
- 5. проверка работоспособности программы на изменение пользовательских привеллгий;
- 6. тестирование ошибочных действий пользователей;
- 7. тестирование защиты от случайного удаления пользователей;
- 8. тест на работоспособность навигации по сайту;
- 9. первоначальный тест на правильность ввода, хранения и сортировки данных;
- 10.тестирование на удовлетворение комплексным требованиям к представлению данных;
- 11.тестирование на изменения, удаления и добавления в БД.

#### **ЗАКЛЮЧЕНИЕ**

Нам было необходимо разработать информационную систему с базой данных (БД) для автоматизации работы администраций городов Ирака. Эта база данных позволяет систематизировать данные по разным городам страны, упростить поиск и ввод нужной информации. Этой базой данных может пользоваться ограниченное число лиц. Доступ к информации имеют только те, кто разбирается в данном вопросе (пользователь и администратор). Ограничения в доступе связанные с тем, что в базе данных содержится главная информация, которую нельзя удалить и изменить кем бы то ни было.

Результатом проведенной работы является функционирующая информационная система с базой данных, которая выполняет поставленные задачи по введению, использованию, обработке данных и хранению их в базе данных.

Создан программный продукт, ориентированный на конечного пользователя, с учетом его потребностей и пожеланий.

Круг решаемых в рамках данной информационной системы задач довольно широк. Они решаются с максимальной простотой, удобством и скоростью.

#### **ЛИТЕРАТУРА**

- 1. Освой самостоятельно РНР4 за 24 часа/ Мэт Зандстра ; пер. с англ.- М.:Издательский дом «Вильямс», 2004 г.-384с.
- 2. SQL в примерах и задачах: учебное пособие/ И.Ф.Астахова, А.П.Толстобров, В.М.Мельников – Мн.: Новое знание, 2002г. – 176с.
- 3. MySQL. Карманный справочник/ З.Гринт, К.Ньюман М.:ООО «И.Д.Вильямс», 2006г.- 224с.
- 4. HTML. Просто как 2х2/ О.Н.Рева М.:Эксмо, 2006г. 256с.
- 5. Люк Веллинг Разработка web-приложений с помощью РНР и MySQL/Люк Веллинг, Лора Томсон-2-е издание Вильяме,2004.-800с.
- 6. "Основы современных баз данных"/ Кузнецов С.Д., К., 1999
- 7. "Теория реляционных баз данных"/ Мейер М., М.,1996
- 8. Самоучитель PHP 5/ Колисниченко Д. Н., М.: Наука и техника, 2004. 576 с
- 9. Самоучитель PHP 5/ Кузнецов М., Симдянов И. СПб.: БВХ-Петербург,  $2004. - 560$  c.
- 10. PHP/MySQL ./ Энди Харрис Пер с англ КУДИЦ-ОБРАЗ , Москва,2005.-365с.
- 11. Разработка Web-приложений на PHP и MySQL/ Пер. с англ. / Л. Томсон, Л. Веллинг. – 2-е изд., испр. – М.: DiaSoft, 2003. – 655 с.

# **Приложения**

#### **PASS.php**

```
<?php require_once('Connections/Town.php'); ?><?php
// *** Validate request to login to this site.
if (!isset(\$ SESSION) {
 session_start();
}
```

```
$loginFormAction = $ SERNER["PHP SELF";if (isset($_GET['accesscheck'])) {
$_SESSION['PrevUrl'] = $_GET['accesscheck'];
}
```

```
if (isset($_POST['name'])) {
  $loginUsername=$_POST['name'];
  $password=$_POST['password'];
  $MM_fldUserAuthorization = "AccessLevel";
  $MM_redirectLoginSuccess = "mainfile.html";
  $MM_redirectLoginFailed = "wrong.php";
 $MM_redirecttoReferrer = false:
 mysql_select_db($database_Town, $Town);
```

```
 $LoginRS__query=sprintf("SELECT name, password, AccessLevel FROM secuirty WHERE 
name='%s' AND password='%s'",
 get_magic_quotes_gpc() ? $loginUsername : addslashes($loginUsername),
```

```
get_magic_quotes_gpc() ? $password : addslashes($password));
```

```
$LoginRS = mysalquery($LoginRSquery, $Town) or die(mysql error());
 $loginFoundUser = mysql_num_rows($LoginRS);
 if ($loginFoundUser) {
```

```
 $loginStrGroup = mysql_result($LoginRS,0,'AccessLevel');
```

```
 //declare two session variables and assign them
$ SESSIONI'MM Username'] = $loginUsername:
$ SESSION['MM_UserGroup'] = $loginStrGroup;
```

```
 if (isset($_SESSION['PrevUrl']) && false) {
   $MM\text{ redirectLog}inSuccess = $ SESSION['PrevUrl'];
 }
  header("Location: " . $MM_redirectLoginSuccess );
  }
  else {
  header("Location: ". $MM_redirectLoginFailed );
  }
}
?><!DOCTYPE html PUBLIC "-//W3C//DTD XHTML 1.0 Transitional//EN" 
"http://www.w3.org/TR/xhtml1/DTD/xhtml1-transitional.dtd">
<html xmlns="http://www.w3.org/1999/xhtml">
<head>
<meta http-equiv="Content-Type" content="text/html; charset=iso-8859-1" />
```

```
<title>Welcome to My Site</title>
<style type="text/css">
\leftarrow!--
.style1 {
        font-family: Georgia, "Times New Roman", Times, serif;
        font-weight: bold;
        color: #0000FF;
        font-size: 36px;
body {
        background-color: #CCCCCC;
.style2 {
        font-size: 36;
        color: #333333;
        font-family: Arial, Helvetica, sans-serif;
        font-weight: bold;
.style3 {
        font-size: large;
        color: #FF0000;
.style4 {color: #FFFFFF}
.style5 {font-size: 36; color: #FFFFFF; font-family: Arial, Helvetica, sans-serif; font-weight: 
bold; }
-->
\langlestyle\rangle</head>
<body>
<form id="form1" name="form1" method="POST" action="<?php echo $loginFormAction; 
?>">
  <div align="center">
  \langle p \rangle \& nbsp; \langle p \rangle\langle p \rangle class="style1">WELCOME TO MY SITE \langle p \rangle\langle p \rangle \& nbsp; \langle p \rangle< p\&nbsp;</p> <table width="255" border="1" bordercolor="#333333">
    <tr> <td width="89" bordercolor="#000000" bgcolor="#000000"><p class="style2 style4">User 
Name</p></td>
      <td width="150" bordercolor="#000000" bgcolor="#F0F0F0"><label>
      \leqinput name="name" type="text" id="name" \geq </label></td>
    \langle tr \rangle<tr> <td bordercolor="#000000" bgcolor="#000000"><span 
class="style5">Password</span></td>
      <td bordercolor="#000000" bgcolor="#F0F0F0"><label>
```

```
\leinput name="password" type="password" id="password" />
 </label></td>
```

```
\langle tr \rangle
```
}

}

}

}

```
 </table> 
  </div>
  <label>
 \langle p\rangle \langle p\rangle <div align="center">
    <input name="Submit" type="submit" class="style2" value="Enter To Site" />
  </div>
  </label>
 \langle p \rangle \& nbsp; \langle p \rangle\langle p \rangle \& nbsp; \langle p \rangle\langle p \rangle \& nbsp; \langle p \rangle\langle p \rangle \& nbsp: \langle p \rangle\langle \text{p align}="right" class="style3"> \langle \text{p} \rangle</form>
</body>
</html>
<html>
<head>
<body><marquee bgcolor='red'><b>
</marquee>
\langle h1 \rangle</h1>
</head>
</body>
```
#### **Wrong.php**

```
<?php require_once('Connections/Town.php'); ?>
\langle?php
mysql_select_db($database_Town, $Town);
$query_Recordset1 = "SELECT * FROM City";
$Recordset1 = mysql_query($query_Recordset1, $Town) or die(mysql_error());
$row_Recordset1 = mysql_fetch_assoc($Recordset1);
$totalRows_Recordset1 = mysql_num_rows($Recordset1);
?><!DOCTYPE html PUBLIC "-//W3C//DTD XHTML 1.0 Transitional//EN" 
"http://www.w3.org/TR/xhtml1/DTD/xhtml1-transitional.dtd">
<html xmlns="http://www.w3.org/1999/xhtml">
<head>
<meta http-equiv="Content-Type" content="text/html; charset=iso-8859-1" />
<title>Invalid Information</title>
<style type="text/css">
\lt!!--
.style1 {
       color: #FF0000;
       font-weight: bold;
       font-size: xx-large;
}
.style2 {
       color: #0000FF;
      font-size: xx-large;
}
body {
```
background-color: #CCCCCC; } --> </style> </head> <body>  $\langle p \text{ align} = \text{center} \rightarrow \& \text{nbsp}; \langle p \rangle$  $\langle p \rangle$  align="center">  $\langle p \rangle$  $\langle p \rangle$  align="center">  $\langle p \rangle$ <p align="center" class="style1">SORRY</p>  $\leq$ p align="center" class="style2"> $\leq$ strong>That user name or password is invalid  $\leq$ strong> $\leq$ /p>  $\langle \text{p align}$ ="center" class="style2"> $\langle \text{strong} \rangle$ Please try a again... $\langle \text{strong} \rangle$ <form id="form1" name="form1" method="post" action="PASS.php"> <label> <div align="center"> <input type="submit" name="Submit" value="Go Back" />  $\langle$ div $>$  </label> </form>  $\langle \text{p align}$ ="center" class="style2">  $\langle \text{p>}\rangle$ </body> </html>  $\langle$ ?php mysql\_free\_result(\$Recordset1); ?>

#### **Mainfile.html**

<html> <head> <title> DataBase Cities in IRAQ </title> </head> <FRAMESET ROWS="140,\*" FRAMEBORDER="0"> <FRAME SRC="header.php" SCROLLING="no"> <FRAMESET COLS="220,\*" FRAMEBORDER="0"> <FRAME SRC="frame2.php" SCROLLING="no"> <FRAME SRC="frame3.php" SCROLLING="auto" NAME="mainwindow"> </FRAMESET> </FRAMESET> </html>

#### **Frame2.php**

```
<style type="text/css">
\langle!--
body {
       background-color: #99FF99;
}
.style1 {
       font-family: Arial, Helvetica, sans-serif;
       font-weight: bold;
}
```

```
.style2 {color: #FF0000}
-->
</style><?
print "<font color='#0000FF' size='5'><b><center>CHOOSE TABLE";
//print "IRAQ CITIES";
print "</font>";
print "<br/>*>br>";
print "<br/>body bgcolor='#FF4500'><br/>>b><center><A HREF=city.php
TARGET=mainwindow>CITY</A>";
print "<br/>b><center>>>>><A HREF=monument.php
TARGET=mainwindow>MONUMENT</A>";
print "<b><center><br/><br/><A HREF=River.php TARGET=mainwindow>RIVER</A>";
print "<b><center><br><<A HREF=street.php TARGET=mainwindow>STREET</A>";
print "<b><center><br/><br/>cA HREF=student.php TARGET=mainwindow>STUDENT</A>";
print "<b><center><br><<A HREF=study.php TARGET=mainwindow>STUDY</A>";
print "<b><center><br><<A HREF=querydraw2.php TARGET=mainwindow>QUERY</A>";
print "<b><center><br><A HREF=users.php TARGET=mainwindow>Users Information</A>";
print "<b><center><br><<A HREF=adduser.php TARGET=mainwindow>Add New User</A>";
?>
<br/><br/>br><h3 align="center" class="style1"><a href="logout.php" target="_parent" class="style2">Log 
Out User</a> </h3>
</body>
```
### **City.php**

```
\langle?
$link=@mysql_connect("localhost","root","") or die ("can't connect");
$db=@mysql_select_db("City",$link);
$q="select * from City ";
$ra=mysql_query($q);
$co=mysql_num_rows($ra);
print $form1;
```
print "<h3><font color=#FF0000> No. of Record: ".\$co."</font></h1>";

```
$form="
\langle =\"City.php\" method =\"post\">
\langle \text{input type} \rangle"hidden\" name=\"seen\" value=\"y\">
<b>Enter table information: </b>
\langleinput type=\"text\" name=\"key\" size=\"10\" >\langlebr>
        <select name=\"search\">
<option value =\"\">--------------------------------
\leqoption value=\"City_id\">City_id
\leqoption value =\"CityName\"\geqCity Name
\leqoption value =\"PeopCount\geqPeople Count
<option value =\"SchCount\">School Count
\leqoption value =\"UnivCount\leqUniversity Count
\leqoption value =\"StudCount\">Student Count
\leqoption value =\<sup>"</sup>EmplCount\leq">Emplyers Count
</select>
```

```
\langle \text{input type} \rangle"submit\" value =\"SEARCH...\" name =\"s1\">\langlebr>
        </form>";
        echo "</b>";
        $seen=$_POST[seen];
        $key=$_POST[key];
        $search=$_POST[search];
        $s1=$_POST[s1];
        $add=$_POST[add];
if (!isset($seen)){
print $form ;}
else
    {
    $link=mysql_connect("localhost","root","");
    $db=mysql_select_db("City",$link);
   if(\$s1)
    {
    $q="select * from City where $search='$key'";
    $r=mysql_query($q);
    $co=mysql_num_rows($r);
   if (<i>Sco</i>==0) {
        print "<br/>b>";
        print "Can not found record";
    print "\langleb>";
 }
else 
\overline{\phantom{a}}list ($id,$name,$peop,$sch,$univ,$stud,$empl) =mysql_fetch_array($r);
     print "<h3> Result of search:</h3>";
     print "<form>";
    print "<br/>b> City_id </b>>input type=text value='$id'size='3'> <br/> <br/>br>";
    print "<br/>b> CityName </b>input type=text value='$name' size='10'> <br/> <br/>br>";
    print "<br/>b> PeopCount </b>>input type=text value='$peop'size='8'><br/> <br/> <br/>":
    print "<br/>b> SchCount </b>>input type=text value='$sch' size='8'> <br/>ships:
    print "<br/>b> univCount </b>>input type=text value='$univ' size='8'> <br/> <br/>br>";
    print "<br/>b> StudCount </b>>input type=text value='$stud' size='8'><br/> <br/> <br/>":
    print "<br/>b> EmplCount </b>input type=text value='$empl' size='8'> <br/> <br/>br>";
     print "</form>";
}
}
}
?> 
<?php require_once('Connections/Town.php'); ?><?php
mysql_select_db($database_Town, $Town);
\text{Squery}\;\text{Recordest1} = \text{VSELECT} * \text{FROM} \;\text{City}";
$Recordset1 = mysql_query($query_Recordset1, $Town) or die(mysql_error());
```

```
44
```

```
$row Recordset1 = mysql fetch assoc($Recordest1);
$totalRows_Recordset1 = mysql_num_rows($Recordset1);
?>
<html>
<head>
<style type="text/css"> 
body {
       font-family:verdana,verdana;
       font-size:9pt;
       background-color: #CCCCCC;
} 
TD {font-family:verdana,verdana; font-size:10pt} 
font-size:9pt} 
.style2 {color: 2}
.style3 {color: #FFFFFF; font-weight: bold; }
.style4 {
       font-size: large;
       color: #000000;
       font-family: Arial, Helvetica, sans-serif;
}
.style8 {color: #0000CC}
.style10 {color: #0000FF}
.style11 {color: #FF0000; }
.style12 {
       font-family: Arial, Helvetica, sans-serif;
       font-weight: bold;
       color: #FF0000;
       font-size: 18px;
}
#Layer1 {
       position:absolute;
       left:957px;
       top:151px;
       width:76px;
       height:26px;
       z-index:1;
}
.style14 {color: #006600}
</style>
<meta http-equiv="Content-Type" content="text/html; charset=iso-8859-1">
<center>
  <body>
  <div align="right" class="style12">
   Last Update... 
   <!-- #BeginDate format:fcAm1a -->Friday, March 12, 2010 2:35 PM<!-- #EndDate --></div>
  <h1 align="center" class="style4">Choice Table from Database <span class="style8">IRAQ 
CITIES </span> - </h1>
  <h1 align="center" class="style4"><span class="style14">Table Cities</span></h1>
  <table width="972" border="1" align="center" cellpadding="2" bordercolor="#3F3F3F">
  <tr>
```
 <td bgcolor="#000000"><div align="center" class="style3">City\_id </div></td> <td bgcolor="#000000"><div align="center" class="style3">City Name </div></td> <td bgcolor="#000000"><div align="center" class="style3">People Count </div></td> <td bgcolor="#000000"><div align="center" class="style3">School Count </div></td> <td bgcolor="#000000"><div align="center" class="style3">Univ. Count </div></td> <td bgcolor="#000000"><div align="center" class="style3">Stud. Count </div></td> <td bgcolor="#000000"><div align="center" class="style3">Empl. Count </div></td> <td bgcolor="#000000"><div align="center" class="style3">Update</div></td> <td bgcolor="#000000"><div align="center" class="style3">Delete</div></td>  $\langle tr \rangle$  $\langle$ ?php do { ?> <tr bgcolor="#FFCC99"> <td bgcolor="#999999"><div align="center" class="style2"><?php echo \$row\_Recordset1['City\_id']; ?></div></td> <td bgcolor="#FFFFFF"><div align="center" class="style2"><?php echo \$row\_Recordset1['CityName']; ?></div></td> <td bgcolor="#FFFFFF"><div align="center" class="style2"><?php echo \$row\_Recordset1['PeopCount']; ?></div></td> <td bgcolor="#FFFFFF"><div align="center" class="style2"><?php echo \$row\_Recordset1['SchCount']; ?></div></td> <td bgcolor="#FFFFFF"><div align="center" class="style2"><?php echo \$row\_Recordset1['UnivCount']; ?></div></td> <td bgcolor="#FFFFFF"><div align="center" class="style2"><?php echo \$row\_Recordset1['StudCount']; ?></div></td> <td bgcolor="#FFFFFF"><div align="center" class="style2"><?php echo \$row\_Recordset1['EmplCount']; ?></div></td> <td bgcolor="#999999"><div align="center" class="style2"><strong><a href="update.php?City\_id=<?php echo \$row\_Recordset1['City\_id']; ?>"  $class="style=$ "style10">Update</a></strong></div></td> <td bgcolor="#999999"><div align="center" class="style2"><strong><a href="sure.php?City\_id=<?php echo \$row\_Recordset1['City\_id']; ?>" class="style11">Delete</a></strong></div></td>  $\langle t$ r $>$  $\langle$ ?php } while (\$row\_Recordset1 = mysql\_fetch\_assoc(\$Recordset1)); ?> </table>  $\langle p \rangle \& nbsp; \langle p \rangle$  </head>  $\langle$ ?php // adding \$id=\$\_POST[id]; \$city=\$\_POST[city]; \$u\_name=\$\_POST[u\_name]; \$name=\$\_POST[name]; \$sti=\$\_POST[sti]; \$univ=\$\_POST[univ]; \$empl=\$\_POST[empl]; \$link=@mysql\_connect("localhost","root","") or die ("can't connect"); \$db=@mysql\_select\_db("City",\$link); \$aa="INSERT INTO `City` VALUES (\$id,'\$city',\$u\_name,\$name,\$sti,\$univ,\$empl)"; \$qq=mysql\_query(\$aa); // end post adding

?> </form> </body>  $\langle$ /center $\rangle$ </html> <center>  $$ <h3><font color="#800000"> Add New City </font></h1> <table> <form action="<? echo \$\_SERVER[PHP\_SELF];?>" method="post"><tr> <td><br/>b>City\_id  $<$ td $>$ input type="text" name="id" size="30" $>$ tr $>$ <td><b> City Name <td><input type="text" name="city" size="30"><tr> <td><b> Poeple Count <td><input type="text" name="u\_name" size="30"><tr> <td><br/>>b> School Count  $<$ td $>$ input type="text" name="name" size="30" $>$ tr $>$ <td><b> University Count  $<$ td $>$ input type="text" name="sti" size="30"  $>$ tr $>$ <td><b> Students Count <td><input type="text" name="univ" size="30"><tr> <td><b> Emplyer Count  $<$ td $><$ input type="text" name="empl" size="30" $><$ tr $>$  $<$ td $>$ input type="submit" value = "Add New Record" $>$ </form>  $<$ /b> </center> </table>  $\langle$ /center $\rangle$ </body>

# </html>

```
Del.php
<?php require_once('Connections/Town.php'); ?>
\langle?php
function GetSQLValueString($theValue, $theType, $theDefinedValue = "", 
$theNotDefinedValue = ""){
 $theValue = (!get\_magic\_quote\_gpc() ? addslashes($theValue) : $theValue; switch ($theType) {
   case "text":
   $theValue = ($theValue != "") ? "'''. $theValue . "''': "NULL"; break; 
   case "long":
   case "int":
    $theValue = ($theValue != "") ? intval($theValue) : "NULL";
    break;
   case "double":
   $theValue = ($theValue != "") ? "'''.doubleval($theValue). "''': "NULL"; break;
```

```
 case "date":
   $theValue = ($theValue != "") ? "'''. $theValue . "''': "NULL"; break;
   case "defined":
    $theValue = ($theValue != "") ? $theDefinedValue : $theNotDefinedValue;
    break;
  }
  return $theValue;
}
if ((isset($ GET['City_id'])) \&& ($_GET['City_id'] != "")) {
 \deltadeleteSOL = sprintf("DELETE FROM City WHERE City id=%s",
              GetSQLValueString($ GET['City id'], "int"));
  mysql_select_db($database_Town, $Town);
  $Result1 = mysql_query($deleteSQL, $Town) or die(mysql_error());
 \deltadeleteGoTo = "city.php?City_id=" . \deltarow_Recordset1['City_id'] . "";
  if (isset($_SERVER['QUERY_STRING'])) {
  \deltadeleteGoTo .= (strpos(\deltadeleteGoTo, '?')) ? "&" : "?";
   $deleteGoTo .= $_SERVER['QUERY_STRING'];
 }
  header(sprintf("Location: %s", $deleteGoTo));
}
\text{Scolname} Recordset1 = "-1";
if (isset(\$_GET['City_id']) {
 \text{Scolname\_Recordest1} = (\text{get\_magic\_quote\_gpc})) ? \\text{GET}[\text{City\_id}']:
addslashes($_GET['City_id']);
}
mysql_select_db($database_Town, $Town);
$query_Recordset1 = sprintf("SELECT * FROM City WHERE City_id = %s ORDER BY 
City_id ASC", $colname_Recordset1);
\text{Re} \cdot \text{cos} t = \text{m} \cdot \text{cos} \cdot \text{c} query(\text{S}query Recordset1, \text{S}Town) or die(mysql_error());
$row\, Recordset1 = mysql_fetch_assoc($Recordset1);
$totalRows Recordest1 = mysal num rows($Recordest1);
?><!DOCTYPE html PUBLIC "-//W3C//DTD XHTML 1.0 Transitional//EN" 
"http://www.w3.org/TR/xhtml1/DTD/xhtml1-transitional.dtd">
<html xmlns="http://www.w3.org/1999/xhtml">
<head>
<meta http-equiv="Content-Type" content="text/html; charset=iso-8859-1" />
<title>Untitled Document</title>
</head>
<body>
</body>
</html>
\langle?php
mysql_free_result($Recordset1);
?>
```
### **Update.php**

```
<?php require_once('Connections/Town.php'); ?>
\langle?php
if (!isset(\$_SESSION)) {
 session_start();
}
$MM_authorizedUsers = "Admin";
```

```
$MM_donotCheckaccess = "false";
```
// \*\*\* Restrict Access To Page: Grant or deny access to this page function isAuthorized(\$strUsers, \$strGroups, \$UserName, \$UserGroup) { // For security, start by assuming the visitor is NOT authorized.

```
$isValid = False;
```
 // When a visitor has logged into this site, the Session variable MM\_Username set equal to their username.

// Therefore, we know that a user is NOT logged in if that Session variable is blank.

```
 if (!empty($UserName)) {
```
 // Besides being logged in, you may restrict access to only certain users based on an ID established when they login.

```
 // Parse the strings into arrays. 
  \text{SarrUsers} = \text{Explode}(",", \text{SstrUsers}); $arrGroups = Explode(",", $strGroups); 
   if (in_array($UserName, $arrUsers)) { 
   $isValid = true;
   } 
   // Or, you may restrict access to only certain users based on their username. 
   if (in_array($UserGroup, $arrGroups)) { 
   $isValid = true:
 } 
  if (($strUsers =="") && false) {
   $isValid = true;
   } 
  } 
  return $isValid; 
}
$MM_restrictGoTo = "sorry.php";
if (!((isset($_SESSION['MM_Username'])) && (isAuthorized("",$MM_authorizedUsers, 
$_SESSION['MM_Username'], $_SESSION['MM_UserGroup'])))) { 
 $MM qsChar = "?";
 $MM referrer = $ SERVER['PHP_SELF'];
 if (strpos(M_MrestrictGoTo, "?")) M_M_SChar = "&"; if (isset($QUERY_STRING) && strlen($QUERY_STRING) > 0) 
 $MM_referrer .= "?" . $QUERY_STRING;
  $MM_restrictGoTo = $MM_restrictGoTo. $MM_qsChar . "accesscheck=" . 
urlencode($MM_referrer);
  header("Location: ". $MM_restrictGoTo); 
  exit;
}
```

```
?>
\langle?php
function GetSQLValueString($theValue, $theType, $theDefinedValue = "", 
$theNotDefinedValue = ""){
 $theValue = (!get\_magic\_quote\_gpc() ? addslashes($theValue) : $theValue; switch ($theType) {
   case "text":
   $theValue = ($theValue != "") ? """ . $theValue . """ : "NULL";
    break; 
   case "long":
   case "int":
    $theValue = ($theValue != "") ? intval($theValue) : "NULL";
    break;
   case "double":
   $theValue = ($theValue != "") ? """ . doubleval($theValue) . """ : "NULL";
    break;
   case "date":
   $theValue = ($theValue != "") ? "'''. $theValue . "''': "NULL"; break;
   case "defined":
    $theValue = ($theValue != "") ? $theDefinedValue : $theNotDefinedValue;
    break;
  }
  return $theValue;
}
$editFormAction = $_SERVER['PHP_SELF'];
if (isset($_SERVER['QUERY_STRING'])) {
 $editFormAction .= "?" . htmlentities($_SERVER['QUERY_STRING']);
}
if ((isset($_POST["MM_update"])) \&& ($_POST["MM_update"] == "form1")) {
  $updateSQL = sprintf("UPDATE City SET CityName=%s, PeopCount=%s, SchCount=%s, 
UnivCount=%s, StudCount=%s, EmplCount=%s WHERE City_id=%s",
             GetSQLValueString($_POST['CityName'], "text"),
             GetSQLValueString($_POST['PeopCount'], "int"),
             GetSQLValueString($_POST['SchCount'], "int"),
              GetSQLValueString($_POST['UnivCount'], "int"),
              GetSQLValueString($_POST['StudCount'], "int"),
              GetSQLValueString($_POST['EmplCount'], "int"),
              GetSQLValueString($_POST['City_id'], "int"));
  mysql_select_db($database_Town, $Town);
 \text{SResult1} = \text{m} \cdot \text{val} query(\text{SubdateSOL}, \text{STown}) or die(mysql_error());
  $updateGoTo = "update.php?" . $row_Recordset1['City_id'] . "=" . $row_Recordset1['City_id'] 
\cdot "";
  if (isset($_SERVER['QUERY_STRING'])) {
  $updateGoTo = (strong@updateGoTo, '?')) ? "&" : "?";
   $updateGoTo .= $_SERVER['QUERY_STRING'];
```

```
 }
 header(sprintf("Location: %s", $updateGoTo));
}
```

```
if ((\text{isset}(\text{\$_POST}[\text{``MM\_update''}])) \&& (\text{\$_POST}[\text{``MM\_update''}] == \text{``form1''})) $updateSQL = sprintf("UPDATE City SET CityName=%s, PeopCount=%s, SchCount=%s, 
UnivCount=%s, StudCount=%s, EmplCount=%s WHERE City id=%s",
             GetSQLValueString($_POST['CityName'], "text"),
              GetSQLValueString($_POST['PeopCount'], "int"),
              GetSQLValueString($_POST['SchCount'], "int"),
              GetSQLValueString($_POST['UnivCount'], "int"),
             GetSOLValueString($_POST['StudCount'], "int"),
             GetSQLValueString($_POST['EmplCount'], "int"),
              GetSQLValueString($_POST['City_id'], "int"));
 mysql_select_db($database_Town, $Town);
  $Result1 = mysql_query($updateSQL, $Town) or die(mysql_error());
 $undateGoTo = "city.php?". $row\;Recordest1['City\;id'] . "=" . $row\;Recordest1['City\;id'] .
"",
  if (isset($_SERVER['QUERY_STRING'])) {
  \text{SupdateGoTo} = (\text{strong}\&\text{updateGoTo}, '?')) ? "\&" : "?";
   $updateGoTo .= $_SERVER['QUERY_STRING'];
 }
  header(sprintf("Location: %s", $updateGoTo));
}
\text{Scolname} Recordset1 = "-1";
if (isset(\$ GET['City id'])) {
 \text{Scolname\_Recordset1} = (\text{get\_magic\_quotes\_gpc})) ? \\text{GET}['City_id'] :
addslashes($_GET['City_id']);
}
mysql_select_db($database_Town, $Town);
$query Recordset1 = sprintf("SELECT * FROM City WHERE City id = %s",
$colname_Recordset1);
$Recordset1 = mysql_query($query_Recordset1, $Town) or die(mysql_error());
$row Recordset1 = mysql_fetch_assoc($Recordset1);
$totalRows Recordset1 = mysgl num rows($Recordset1);?><!DOCTYPE html PUBLIC "-//W3C//DTD XHTML 1.0 Transitional//EN" 
"http://www.w3.org/TR/xhtml1/DTD/xhtml1-transitional.dtd">
<html xmlns="http://www.w3.org/1999/xhtml">
<head>
<meta http-equiv="Content-Type" content="text/html; charset=iso-8859-1" />
<title>Untitled Document</title>
<style type="text/css">
\lt!!--
body {
       background-color: #CCCCCC;
}
.style1 {
       font-size: x-large;
       font-weight: bold;
```

```
color: #FF0000;
}
.style2 {
       font-family: Arial, Helvetica, sans-serif;
       font-weight: bold;
}
.style3 {
       color: #000000;
       font-family: Arial, Helvetica, sans-serif;
       font-size: 18px;
}
-->
</style></head>
<body>
<div align="center">
 \langle p \rangle class="style1">Now You Can Update The Record \langle p \rangle <p>-----------------------------------------------------------</p>
  <form method="POST" name="form1" action="<?php echo $editFormAction; ?>">
   <table align="center">
    <tr valign="baseline">
      <td nowrap align="right"><div align="left"><span 
class="style2">City_id:</span></div></td>
      <td><?php echo $row_Recordset1['City_id']; ?></td>
   \langle tr \rangle <tr valign="baseline">
      <td nowrap align="right"><div align="left"><span 
class="style2">CityName</span>:</div></td>
      <td><input type="text" name="CityName" value="<?php echo 
$row_Recordset1['CityName']; ?>" size="32"></td>
   \langle/tr> <tr valign="baseline">
      <td nowrap align="right"><div align="left"><span 
class="style2">PeopCount:</span></div></td>
      <td><input type="text" name="PeopCount" value="<?php echo 
$row_Recordset1['PeopCount']; ?>" size="32"></td>
   \langle tr \rangle <tr valign="baseline">
      <td nowrap align="right"><div align="left"><span 
class="style2">SchCount:</span></div></td>
      <td><input type="text" name="SchCount" value="<?php echo 
$row_Recordset1['SchCount']; ?>" size="32"></td>
   \langle tr \rangle <tr valign="baseline">
      <td nowrap align="right"><div align="left"><span 
class="style2">UnivCount:</span></div></td>
      <td><input type="text" name="UnivCount" value="<?php echo 
$row_Recordset1['UnivCount']; ?>" size="32"></td>
   \langle tr \rangle <tr valign="baseline">
```

```
 <td nowrap align="right"><div align="left"><span 
class="style2">StudCount:</span></div></td>
      <td><input type="text" name="StudCount" value="<?php echo 
$row_Recordset1['StudCount']; ?>" size="32"></td>
    \langle tr \rangle <tr valign="baseline">
      <td nowrap align="right"><div align="left"><span 
class="style2">EmplCount:</span></div></td>
      <td><input type="text" name="EmplCount" value="<?php echo 
$row_Recordset1['EmplCount']; ?>" size="32"></td>
    \langle tr \rangle <tr valign="baseline">
     \langle \text{td} \ranglenowrap align="right">\langle p \rangle \langle \text{d} \rangle \langle \text{td} \rangle<br><td><p> <input type="submit" value="Update record">
      </p> </td>
    \langle/tr> </table>
   <input type="hidden" name="MM_update" value="form1">
   <input type="hidden" name="City_id" value="<?php echo $row_Recordset1['City_id']; ?>">
  </form>
 \langle p\rangle \& nbsp; \langle p\rangle\langle p \rangle class="style3">Saturday, March 6, 2010 7:37 PM\langle p \rangle</div>
</body>
</html>
\langle?php
mysql_free_result($Recordset1);
?>
```

```
Sure.php
```
<?php require\_once('Connections/Town.php'); ?>  $\langle$ ?php if  $(!isset(\$$  SESSION)) { session\_start(); } \$MM\_authorizedUsers = "Admin"; \$MM\_donotCheckaccess = "false";

// \*\*\* Restrict Access To Page: Grant or deny access to this page function isAuthorized(\$strUsers, \$strGroups, \$UserName, \$UserGroup) { // For security, start by assuming the visitor is NOT authorized.  $$isValid = False$ :

 // When a visitor has logged into this site, the Session variable MM\_Username set equal to their username.

// Therefore, we know that a user is NOT logged in if that Session variable is blank.

if (!empty(\$UserName)) {

 // Besides being logged in, you may restrict access to only certain users based on an ID established when they login.

 // Parse the strings into arrays. \$arrUsers = Explode(",", \$strUsers);

```
\text{SarrGroups} = \text{Explode}(",", \text{SstrGroups}); if (in_array($UserName, $arrUsers)) { 
   $isValid = true; } 
   // Or, you may restrict access to only certain users based on their username. 
   if (in_array($UserGroup, $arrGroups)) { 
   $isValid = true:
   } 
  if (($strUsers =="") && false {
   $isValid = true; } 
  } 
  return $isValid; 
}
$MM\; restrictGoTo = "sory.php";if (!((isset($_SESSION['MM_Username'])) && (isAuthorized("",$MM_authorizedUsers, 
$_SESSION['MM_Username'], $_SESSION['MM_UserGroup'])))) { 
 $MM \; asChar = "?";
 $MM referrer = $ SERVER['PHP_SELF'];
  if (strpos($MM_restrictGoTo, "?")) $MM_qsChar = "&";
  if (isset($QUERY_STRING) && strlen($QUERY_STRING) > 0) 
 $MM_referrer .= "?" . $OUERY_STRING;
 $MM\; restrictGoTo = $MM\; restrictGoTo. $MM\; asChar\; "accesscheck=" ."urlencode($MM_referrer);
  header("Location: ". $MM_restrictGoTo); 
  exit;
}
?>
<?php
$colname Recordset1 = -1";
if (isset(\$ GET['City id'])) {
 \text{Scolname\_Recordest1} = (\text{get\_magic\_ quotes\_gpc})) ? \\text{GET}[\text{City\_id}]:addslashes($_GET['City_id']);
}
mysql_select_db($database_Town, $Town);
$query_Recordset1 = sprintf("SELECT * FROM City WHERE City_id = %s", 
$colname_Recordset1);
$Recordset1 = mysql_query($query_Recordset1, $Town) or die(mysql_error());
$row Recordset1 = mysql_fetch_assoc($Recordset1);
$totalRows_Recordset1 = mysql_num_rows($Recordset1);
?><!DOCTYPE html PUBLIC "-//W3C//DTD XHTML 1.0 Transitional//EN" 
"http://www.w3.org/TR/xhtml1/DTD/xhtml1-transitional.dtd">
<html xmlns="http://www.w3.org/1999/xhtml">
<head>
<meta http-equiv="Content-Type" content="text/html; charset=iso-8859-1" />
<title>Untitled Document</title>
<style type="text/css">
\leftarrowbody {
       background-color: #CCCCCC;
}
```

```
54
```

```
.style1 {color: #CCCCCC}
.style2 {
       font-family: Arial, Helvetica, sans-serif;
       font-size: large;
       font-weight: bold;
       color: #FF0000;
}
.style3 {color: #FFFFFF}
.style5 {
       color: #FFFFFF;
       font-family: Arial, Helvetica, sans-serif;
       font-weight: bold;
       font-size: 16px;
}
.style11 {font-family: Arial, Helvetica, sans-serif; font-weight: bold; font-size: 16px; }
.style12 {font-size: 24px}
-->
</style></head>
<body>
<div align="center">
 \langle p \rangle class="style2"> \langle p \rangle\langle p \rangle class="style2"> \langle p \rangle\langle p \rangle class="style2 style12">Are You Sure Want to Delete \langle p \rangle <table width="908" border="1">
  <tr> <td width="92" bgcolor="#000000"><div align="center" class="style11"><span 
class="style3">City_id</span></div></td>
    <td width="109" bgcolor="#000000"><div align="center" class="style11"><span 
class="style3">City Name </span></div></td>
    <td width="127" bgcolor="#000000"><div align="center" class="style11"><span 
class="style3">People Count </span></div></td>
    <td width="133" bgcolor="#000000"><div align="center" class="style11"><span 
class="style3">School Count </span></div></td>
    <td width="130" bgcolor="#000000"><div align="center" class="style11"><span 
class="style3">University Count </span></div></td>
    <td width="126" bgcolor="#000000"><div align="center" class="style5">Student Count 
\langle \text{div}\rangle \langle \text{td}\rangle <td width="145" bgcolor="#000000"><div align="center" class="style11"><span 
class="style3">Employers Count </span></div></td>
  \langle tr \rangle<tr> <td bgcolor="#999999"><?php echo $row_Recordset1['City_id']; ?></td>
    <td bgcolor="#FFFFFF"><?php echo $row_Recordset1['CityName']; ?></td>
    <td bgcolor="#FFFFFF"><?php echo $row_Recordset1['PeopCount']; ?></td>
    <td bgcolor="#FFFFFF"><?php echo $row_Recordset1['SchCount']; ?></td>
    <td bgcolor="#FFFFFF"><?php echo $row_Recordset1['UnivCount']; ?></td>
    <td bgcolor="#FFFFFF"><?php echo $row_Recordset1['StudCount']; ?></td>
    <td bgcolor="#FFFFFF"><?php echo $row_Recordset1['EmplCount']; ?></td>
  \langle tr \rangle </table>
 < p > \& nbsp; </p >
```

```
 <form id="form1" name="form1" method="post" action="del.php?City_id=<?php echo 
$row_Recordset1['City_id']; ?>">
   <label>
    \langleinput type="submit" name="Submit" value=" Yes "\langle </label>
   <label></label>
  </form>
 \langle p \rangle \& nbsp; \langle p \rangle <form id="form2" name="form2" method="post" action="city.php">
  \langle \text{input type} = \text{``submit'' name} = \text{``Submit2'' value} = \text{``No''} </form>
 \langle p \rangle&nbsp:\langle p \rangle\langlediv></body>
</html>
\langle?php
mysql_free_result($Recordset1);
?>
```
#### **Draw4.php**

```
\langle?php
\deltadata=array(\delta POST['name2']=>\delta POST['row2'],\delta POST['name1']=>\delta POST['row1']);
define('graph_width', 200);
define('graph_height', 300);
define('graph_offset', 40);
define('graph_left', 40);
define('graph right', 5);
define('graph_bottom', 30);
define('font_name','Z:\home\localhost\www\Fonts\ANGSAB.ttf');
 define('font_size',20);
$color=array(0xff0000,0x00ff00,0x0000ff,0xffff00,0x00ffff,0xff00ff);
//require("draw.php");
require("draw20.php");
$col_width=(graph_width-graph_left-graph_right)/count($data);
$col_maxheight=(graph_height-graph_offset-graph_bottom);
$max_value= max($data);
$image=imagecreatetruecolor(graph_width,graph_height)or die("cannot");
imagefill($image,0,0,0xffffff);
$x=graph_left;
$y=graph_offset+$col_maxheight;
$i=0:
foreach($data as$name=> $value){
    imagefilledrectangle($image,
   \mathbf{\$x}.
    $y-round($value*$col_maxheight/$max_value),
   x + $col width-1,$y, $color[6]{\text{\ss}}(5i)++% count($color[6]{\text{\ss}}(5i));
    $text=$name;
    $coord=imagettfbbox(font_size,0,font_name,$text);
   $text x=$x+($col width-$coord[2]-$coord[0])/2;$text y=graph height-5; imagettftext($image,font_size,0,$text_x,$text_y,0x000000,font_name,$text);
```

```
x+=$col width;
 }
 imageline($image,graph_left-5,graph_offset,graph_left-5,$y,0xCCCCCC);
for(\text{value}=0; \text{value}\leq\text{max value}; \text{value}; \text{value}\neq\text{+})
 {
  imageline($image,graph_left-7,
   $y=$y-round($value*$col_maxheight/$max_value),
   graph_left-5,$y,0xcccccc);
   imagestring($image,1,graph_left/2,$y - 4,$value,0x000000);
   }
   header("content-type:image/png");
   imagepng($image);
   imagedestroy($image);
```

```
?>
```
#### **Querydraw.php**

```
<!DOCTYPE html PUBLIC "-//W3C//DTD XHTML 1.0 Strict//EN"
   "http://www.w3.org/TR/xhtml1/DTD/xhtml1-strict.dtd">
<html xmlns="http://www.w3.org/1999/xhtml">
<head>
  <title></title>
  <style type="text/css">
  body{
  text-align: center;
  background-color: #f6f6f6;
  color: #000099;
  }
  </style>
</head>
<body>
\langle?
2<form action="eaalaa.php" method="post">
<table border="2" width="200" bgcolor="#f6f6f6">
<tr><td>h3>Select On Of Thes </h3></td>\langle/tr><tr><td><center><select name="choice" size="5">
\langle?php
$db2=@mysql_connect("localhost","root","") or die ("can't connect");
if(mysql_select_db("City",$db2)){
$query="select * from query";}
$result=mysql_query($query);
while($row=mysql_fetch_assoc($result)){
   $currentquery=$row['text'];
   $description=$row['description'];
   $name1=$row['name1'];
```

```
 $name2=$row['name2'];
   print"
     <option value='$currentquery'>$description</option>";
     }
    \overline{?}\langle/center\langle/select\rangle\langle/td\rangle\langle/tr\rangle<td><center><input type="submit" value="Excute Query" /></center></td> </tr>
  </table>
  </form>
</body>
</html>
```

```
Eaalaa.php
```

```
\langle?php
$q=$_POST['choice'];
$star=0;
$lenght=strlen($q);
$y=strpos($q,"-",$star);
$d=substr($q,$y+1,42);
\delta d = \text{substr}(\delta q, 0, \delta \text{length} - \delta y - 4);
$query="select name1,name2 from query where text='$q'";
//echo $d."<br>":
//echo $dd;
///////////////////////////////////////////////////////////
function connectdatabase(){
try{
      if($db=mysql_connect("localhost","root","")){
      if($db2=mysql_select_db("City",$db)){
       return $db2;
       } //endif
      } //endif
      else{
       throw new exception("sorry,could not connect to mysql");
       } //endelse
    }catch (exception $e){
     echo $e->getmessage();
      } } //endfunction connect
$q=connectdatabase();
if($q){
   $result=mysql_query($d);
   $result2=mysql_query($dd);
   $result3=mysql_query($query);}
   $row1=mysql_num_rows($result);
   $row2=mysql_num_rows($result2);
```

```
while($row3=mysql_fetch_assoc($result3)){
    $nam1=$row3["name1"] ;
    $name2=$row3["name2"]; }
  $data=array($nam1=>$row2,$name2=>$row1);
/////////////////////////////////////////////////////////
define('graph_width', 200);
define('graph_height', 300);
define('graph_offset', 40);
define('graph_left', 40);
define('graph right', 5);
define('graph_bottom', 30);
define('font_name','Z:\home\localhost\www\Fonts\ANGSAB.ttf');
 define('font_size',20);
$color=array(0xff0000,0x00ff00,0x0000ff,0xffff00,0x00ffff,0xff00ff);
//require("draw.php");
require("draw20.php");
$col_width=(graph_width-graph_left-graph_right)/count($data);
$col_maxheight=(graph_height-graph_offset-graph_bottom);
$max_value= max($data);
$image=imagecreatetruecolor(graph_width,graph_height)or die("cannot");
imagefill($image,0,0,0xffffff);
x = \text{graph} left:
$y=graph_offset+$col_maxheight;
$i=0;
foreach($data as$name=> $value){
    imagefilledrectangle($image,
   \mathbf{\$x}.
    $y-round($value*$col_maxheight/$max_value),
    $x+$col_width-1,$y,$color[$i++% count($color)]);
    $text=$name;
    $coord=imagettfbbox(font_size,0,font_name,$text);
    $text_x=$x+($col_width-$coord[2]-$coord[0])/2;
   $text y=graph height-5;imagettftext($image,font_size,0,$text_x,$text_y,0x000000,font_name,$text);
   x+=$col width;
    }
   imageline($image,graph_left-5,graph_offset,graph_left-5,$y,0xCCCCCC);
   for(\text{Svalue}=0; \text{Svalue}\leq\text{Smax} value; \text{Svalue++})
    {
      imageline($image,graph_left-7,
      $y=$y-round($value*$col_maxheight/$max_value),
     graph left-5,$y,0xcccccc);
      imagestring($image,1,graph_left/2,$y - 4,$value,0x000000);
      }
      header("content-type:image/png");
      imagepng($image);
      imagedestroy($image);
     //echo"<a href='querydraw.php'>reurn</a>";
```

```
?>
```
### **Users.php**

```
<?php require_once('Connections/Town.php'); ?>
\langle?php
if (!isset(\$_SESSION)) {
 session_start();
}
$MM_authorizedUsers = "Admin";
```

```
$MM_donotCheckaccess = "false";
```
// \*\*\* Restrict Access To Page: Grant or deny access to this page function isAuthorized(\$strUsers, \$strGroups, \$UserName, \$UserGroup) { // For security, start by assuming the visitor is NOT authorized.

```
$isValid = False;
```
 // When a visitor has logged into this site, the Session variable MM\_Username set equal to their username.

// Therefore, we know that a user is NOT logged in if that Session variable is blank.

```
 if (!empty($UserName)) {
```
 // Besides being logged in, you may restrict access to only certain users based on an ID established when they login.

```
 // Parse the strings into arrays. 
  \text{SarrUsers} = \text{Explode}(",", \text{SstrUsers}); $arrGroups = Explode(",", $strGroups); 
   if (in_array($UserName, $arrUsers)) { 
   $isValid = true;
   } 
   // Or, you may restrict access to only certain users based on their username. 
   if (in_array($UserGroup, $arrGroups)) { 
   $isValid = true:
 } 
  if (($strUsers =="") && false) {
   $isValid = true;
   } 
  } 
  return $isValid; 
}
$MM_restrictGoTo = "sorry.php";
if (!((isset($_SESSION['MM_Username'])) && (isAuthorized("",$MM_authorizedUsers, 
$_SESSION['MM_Username'], $_SESSION['MM_UserGroup'])))) { 
 $MM qsChar = "?";
 $MM referrer = $ SERVER['PHP_SELF'];
 if (strpos(M_MrestrictGoTo, "?")) M_M_SChar = "&"; if (isset($QUERY_STRING) && strlen($QUERY_STRING) > 0) 
 $MM_referrer .= "?" . $QUERY_STRING;
  $MM_restrictGoTo = $MM_restrictGoTo. $MM_qsChar . "accesscheck=" . 
urlencode($MM_referrer);
  header("Location: ". $MM_restrictGoTo); 
  exit;
}
```
?>  $\langle$ ?php  $$maxRows\_Recordset1 = 10;$  $$pageNum$  Recordset1 = 0; if (isset(\$\_GET['pageNum\_Recordset1'])) {  $$pageNum\_Recordset1 = $\_GET['pageNum\_Recordset1']$ ; } \$startRow\_Recordset1 = \$pageNum\_Recordset1 \* \$maxRows\_Recordset1; mysql\_select\_db(\$database\_Town, \$Town); \$query\_Recordset1 = "SELECT \* FROM secuirty";  $\text{Squery\_limit\_Recordset1} = \text{spring}("%s LIMIT %d, %d", \text{Squery\_Recordset1},$ \$startRow\_Recordset1, \$maxRows\_Recordset1); \$Recordset1 = mysql\_query(\$query\_limit\_Recordset1, \$Town) or die(mysql\_error()); \$row\_Recordset1 = mysql\_fetch\_assoc(\$Recordset1); if (isset(\$\_GET['totalRows\_Recordset1'])) {  $$totalRows\_Recordset1 = $\_GET['totalRows\_Recordset1'];$ } else { \$all\_Recordset1 = mysql\_query(\$query\_Recordset1); \$totalRows\_Recordset1 = mysql\_num\_rows(\$all\_Recordset1); } \$totalPages\_Recordset1 = ceil(\$totalRows\_Recordset1/\$maxRows\_Recordset1)-1; ?><!DOCTYPE html PUBLIC "-//W3C//DTD XHTML 1.0 Transitional//EN" "http://www.w3.org/TR/xhtml1/DTD/xhtml1-transitional.dtd"> <html xmlns="http://www.w3.org/1999/xhtml"> <head> <meta http-equiv="Content-Type" content="text/html; charset=iso-8859-1" /> <title>Untitled Document</title> <style type="text/css">  $\langle$ !-body { background-color: #CCCCCC; } .style4 { font-size: large; color: #000000; font-family: Arial, Helvetica, sans-serif; } .style9 { color: #0000FF; font-size: 28px; } .style13 { color: #FFFFFF; font-family: Arial, Helvetica, sans-serif; font-weight: bold; } .style17 {font-family: Arial, Helvetica, sans-serif; font-weight: bold; } .style18 {color: #FF0000} .style19 {color: #0000FF} .style20 {font-family: Arial, Helvetica, sans-serif} .style21 {

```
color: #FF0000;
       font-family: Arial, Helvetica, sans-serif;
       font-weight: bold;
       font-size: large;
}
-->
</style></head>
<body>
<p align="right" class="style21">
  Last Update...
 \langle!-- #BeginDate format:fcAm1a -->Friday, March 12, 2010 10:06 PM\langle!-- #EndDate -->
</p>
<h1 align="center" class="style4"><span class="style9">Table Users </span></h1>
<table width="1025" border="1" bordercolor="#333333">
 <tr> <td width="152" bgcolor="#000000"><div align="center"><span 
class="style13">User_id</span></div></td>
   <td width="142" bgcolor="#000000"><div align="center"><span class="style13">Name 
\langlespan>\langlediv>\langletd>
   <td width="155" bgcolor="#000000"><div align="center" class="style13">
    <div align="center">Password </div>
  \langlediv>\langletd>
   <td width="166" bgcolor="#000000"><div align="center"><span class="style13">Access 
Level </span></div></td>
   <td width="100" bgcolor="#000000"><div align="center" class="style13">
    <div align="center">Update</div>
  \langle \text{div}\rangle \langle \text{td}\rangle <td width="83" bgcolor="#000000"><div align="center" class="style13">
    <div align="center">Delete</div>
  \langlediv>\langletd>
 \langle tr \rangle\langle?php do { ?>
  <tr> <td bgcolor="#999999"><div align="center" class="style20"><?php echo 
$row_Recordset1['id']; ?></div></td>
    <td bgcolor="#FFFFFF"><div align="center" class="style20"><?php echo 
$row_Recordset1['name']; ?></div></td>
    <td bgcolor="#FFFFFF"><div align="center" class="style20"><?php echo 
$row_Recordset1['password']; ?></div></td>
    <td bgcolor="#FFFFFF"><div align="center" class="style20"><?php echo 
$row_Recordset1['AccessLevel']; ?></div></td>
    <td bordercolor="#666666" bgcolor="#999999"><div align="center" class="style17">
       <div align="center" class="style19">
        <div align="center"><a href="upsec.php?id=<?php echo $row_Recordset1['id']; 
?>">Update</a></div>
      \langlediv>\langlediv>\langletd>
    <td bgcolor="#999999"><div align="center" class="style17">
       <div align="center" class="style18">
        <div align="center"><a href="suredeluser.php?id=<?php echo $row_Recordset1['id']; 
?>">Delete</a></div>
```

```
\langlediv></div></td>
   \langle tr \rangle <?php } while ($row_Recordset1 = mysql_fetch_assoc($Recordset1)); ?>
</table>
\langle p \rangle \& nbsp; \langle p \rangle</body>
</html>
\langle?php
mysql_free_result($Recordset1);
?>
```
#### **Adduser.php**

```
<?php require_once('Connections/Town.php'); ?>
\langle?php
if (!isset($ SESSION)) {
 session_start();
}
$MM_authorizedUsers = "Admin";
$MM_donotCheckaccess = "false";
```

```
// *** Restrict Access To Page: Grant or deny access to this page
function isAuthorized($strUsers, $strGroups, $UserName, $UserGroup) { 
  // For security, start by assuming the visitor is NOT authorized. 
 $isValid = False;
```
 // When a visitor has logged into this site, the Session variable MM\_Username set equal to their username.

 // Therefore, we know that a user is NOT logged in if that Session variable is blank. if (!empty(\$UserName)) {

 // Besides being logged in, you may restrict access to only certain users based on an ID established when they login.

```
 // Parse the strings into arrays. 
  \text{SarrUsers} = \text{Explode}("",", \text{SstrUsers});\text{SarrG} \text{rough} = \text{Exp} \text{node}(",", \text{SstrG} \text{rough}); if (in_array($UserName, $arrUsers)) { 
   $isValid = true; } 
   // Or, you may restrict access to only certain users based on their username. 
   if (in_array($UserGroup, $arrGroups)) { 
   $isValid = true; } 
  if (($strUsers =="") && false {
   $isValid = true:
   } 
  } 
  return $isValid; 
}
$MM\; restrictGoTo = "sorry.php":if (!((isset($_SESSION['MM_Username'])) && (isAuthorized("",$MM_authorizedUsers, 
$_SESSION['MM_Username'], $_SESSION['MM_UserGroup'])))) {
```

```
$MM qsChar = "?";
  $MM_referrer = $_SERVER['PHP_SELF'];
 if (strpos(M_MrestrictGoTo, "?")) M_M_{qsChar} = "&";if (isset(\text{SOUERY} STRING) \&\& strlen(\text{SOUERY} STRING) > 0)
  $MM_referrer .= "?" . $QUERY_STRING;
  $MM_restrictGoTo = $MM_restrictGoTo. $MM_qsChar . "accesscheck=" . 
urlencode($MM_referrer);
 header("Location: ". $MM_restrictGoTo);
  exit;
}
?>
\langle?php
// *** Redirect if username exists
$MM_flag="MM_insert";
if (isset($_POST[$MM_flag])) {
  $MM_dupKeyRedirect="sorry2.php";
 $loginUsername = $POST['name'];
  $LoginRS__query = "SELECT name FROM secuirty WHERE name='" . $loginUsername . "'";
 mysql_select_db($database_Town, $Town);
  $LoginRS=mysql_query($LoginRS__query, $Town) or die(mysql_error());
  $loginFoundUser = mysql_num_rows($LoginRS);
  //if there is a row in the database, the username was found - can not add the requested username
  if($loginFoundUser){
  $MM qsChar = "?";
   //append the username to the redirect page
  if (substr_count($MM_dupKeyRedirect,"?") >=1) $MM_qsChar = "\&";
   $MM_dupKeyRedirect = $MM_dupKeyRedirect . $MM_qsChar 
."requsername=".$loginUsername;
   header ("Location: $MM_dupKeyRedirect");
   exit;
  }
}
function GetSQLValueString($theValue, $theType, $theDefinedValue = "", 
$theNotDefinedValue = ""){
 $theValue = (!get\_magic\_quote\_gpc() ? addslashes($theValue) : $theValue; switch ($theType) {
   case "text":
   $theValue = ($theValue != "") ? "'''. $theValue . "''': "NULL"; break; 
   case "long":
   case "int":
    $theValue = ($theValue != "") ? intval($theValue) : "NULL";
    break;
   case "double":
   $theValue = ($theValue != "") ? """ . doubleval($theValue) . """ : "NULL";
    break;
   case "date":
   $theValue = ($theValue != "") ? """ . $theValue . """ : "NULL";
```

```
 break;
   case "defined":
    $theValue = ($theValue != "") ? $theDefinedValue : $theNotDefinedValue;
    break;
  }
  return $theValue;
}
$editFormAction = $_SERVER['PHP_SELF'];
if (isset($_SERVER['QUERY_STRING'])) {
  $editFormAction .= "?" . htmlentities($_SERVER['QUERY_STRING']);
}
if ((\text{isset}(\$_POST['MM\_insert']) \&\& (\$_POST['MM\_insert"] = "form1")) {
  $insertSQL = sprintf("INSERT INTO secuirty (name, password, AccessLevel) VALUES (%s, 
\%s, \%s)",
               GetSQLValueString($_POST['name'], "text"),
               GetSQLValueString($_POST['password'], "text"),
              GetSQLValueString($_POST['AccessLevel'], "text"));
  mysql_select_db($database_Town, $Town);
  $Result1 = mysql_query($insertSQL, $Town) or die(mysql_error());
 \text{SinsertGoTo} = \text{``users.php''}: if (isset($_SERVER['QUERY_STRING'])) {
  \text{SinsertGoTo} = (\text{strong}(\text{SinsertGoTo}, '?')) ? "\&" : "?";
   $insertGoTo .= $_SERVER['QUERY_STRING'];
  }
  header(sprintf("Location: %s", $insertGoTo));
}
mysql_select_db($database_Town, $Town);
$query_Recordset1 = "SELECT * FROM secuirty";
\text{Re} \cdot \text{cos} t = \text{m} \cdot \text{cos} \cdot \text{c} query(\text{S}query Recordset1, \text{S}Town) or die(mysql_error());
$row Recordset1 = mysql fetch assoc($Recordset1);
$totalRows Recordest1 = mysal num rows($Recordest1);
?><!DOCTYPE html PUBLIC "-//W3C//DTD XHTML 1.0 Transitional//EN" 
"http://www.w3.org/TR/xhtml1/DTD/xhtml1-transitional.dtd">
<html xmlns="http://www.w3.org/1999/xhtml">
<head>
<meta http-equiv="Content-Type" content="text/html; charset=iso-8859-1" />
<title>Untitled Document</title>
<style type="text/css">
<!--body {
       background-color: #CCCCCC;
}
.style1 {
       font-family: Arial, Helvetica, sans-serif;
       font-weight: bold;
}
.style5 {font-size: 16px}
```

```
.style6 {font-family: Arial, Helvetica, sans-serif; font-weight: bold; font-size: 16px; }
.style7 {
       font-family: Arial, Helvetica, sans-serif;
       font-weight: bold;
       color: #330000;
       font-size: 24px;
}
-->
</style></head>
<body>
\langle p \rangle \& nbsp; \langle p \rangle\langle p \rangle \& nbsp; \langle p \rangle\langle p \rangle align="center" class="style7">Input New User \langle p \rangle<form method="post" name="form1" action="<?php echo $editFormAction; ?>">
  <table height="134" align="center">
   <tr valign="baseline">
    <td nowrap align="right"><div align="left" class="style1 style5">Name:</div></td>
    <td><input type="text" name="name" size="32"></td>
  \langle tr \rangle <tr valign="baseline">
    <td nowrap align="right"><div align="left" class="style6">Password:</div></td>
    <td><input type="password" name="password" size="32"></td>
  \langle tr \rangle <tr valign="baseline">
    <td nowrap align="right"><div align="left" class="style6">Access Level:</div></td>
   <td><label>
      <select name="AccessLevel" id="AccessLevel" title="<?php echo 
$row_Recordset1['AccessLevel']; ?>">
       <option>Admin</option>
       <option>User</option>
      </select>
    </label></td>
  \langle/tr> <tr valign="baseline">
   \lttd nowrap align="right"> \lt/td>
    <td><input type="submit" value="Insert record"></td>
  \langle/tr> </table>
  <input type="hidden" name="MM_insert" value="form1">
</form>
<form id="Back to Menu" name="Back to Menu" method="post" action="frame3.php">
  <label>
  <div align="center">
   <input type="submit" name="Submit" value="Cancel" />
 \langlediv\rangle </label>
</form>
\langle p \rangle align="center"> \langle p \rangle</body>
</html>
```

```
\langle?php
mysql_free_result($Recordset1);
?>
```
#### **Upsec.php**

```
<?php require_once('Connections/Town.php'); ?>
\langle?php
function GetSQLValueString($theValue, $theType, $theDefinedValue = "", 
$theNotDefinedValue = ""){
 $theValue = (!get_magic_quotes_gpc() ? addslashes($theValue) : $theValue; switch ($theType) {
   case "text":
   $theValue = ($theValue != "") ? "'''. $theValue . "''': "NULL": break; 
   case "long":
   case "int":
    $theValue = ($theValue != "") ? intval($theValue) : "NULL";
    break;
   case "double":
   $theValue = ($theValue != "") ? """ . doubleval($theValue) . """ : "NULL";
    break;
   case "date":
   $theValue = ($theValue != "") ? "'''. $theValue . "''': "NULL"; break;
   case "defined":
    $theValue = ($theValue != "") ? $theDefinedValue : $theNotDefinedValue;
    break;
  }
 return $theValue;
}
\text{SeditFormAction} = \$ \text{SERVER}['PHP_SELF'];
if (isset($_SERVER['QUERY_STRING'])) {
  $editFormAction .= "?" . htmlentities($_SERVER['QUERY_STRING']);
}
if ((\text{isset}(\$_POST['MM_update")) \&\& (\$_POST['MM_update"] == "form1")) {
  $updateSQL = sprintf("UPDATE secuirty SET name=%s, password=%s, AccessLevel=%s 
WHERE id=%s",
             GetSOLValueString($_POST['name'], "text"),
              GetSQLValueString($_POST['password'], "text"),
              GetSQLValueString($_POST['AccessLevel'], "text"),
              GetSQLValueString($_POST['id'], "int"));
 mysql_select_db($database_Town, $Town);
```
\$Result1 = mysql\_query(\$updateSQL, \$Town) or die(mysql\_error());

```
 $updateGoTo = "users.php?id=" . $row_Recordset1['id'] . "";
  if (isset($_SERVER['QUERY_STRING'])) {
  $updateGoTo = (strong(\$updateGoTo, '?)') ? "&": "?": $updateGoTo .= $_SERVER['QUERY_STRING'];
  }
  header(sprintf("Location: %s", $updateGoTo));
}
\text{Scolname\_Recordset1} = "-1";if (isset(\$_GET['id']) {
 $colname_Recordset1 = (get_magic_quotes_gpc()) ? $_GET['id'] : addslashes($_GET['id']);
}
mysql_select_db($database_Town, $Town);
\text{Squery\_Recordset1} = \text{spring}("SELECT * FROM security WHERE id = %s",$colname_Recordset1);
$Recordset1 = mysql_query($query_Recordset1, $Town) or die(mysql_error());
$row_Recordset1 = mysql_fetch_assoc($Recordset1);
$totalRows Recordest1 = mysgl num rows ($Recordest1);?><!DOCTYPE html PUBLIC "-//W3C//DTD XHTML 1.0 Transitional//EN" 
"http://www.w3.org/TR/xhtml1/DTD/xhtml1-transitional.dtd">
<html xmlns="http://www.w3.org/1999/xhtml">
<head>
<meta http-equiv="Content-Type" content="text/html; charset=iso-8859-1" />
<title>Untitled Document</title>
<style type="text/css">
\leftarrow!--
body {
       background-color: #CCCCCC;
}
.style1 {
       font-family: Arial, Helvetica, sans-serif;
       font-weight: bold;
}
-->
</style></head>
<body>
<div align="center">
 \langle p \rangle \& nbsp; \langle p \rangle\langle p \rangle \& nbsp; \langle p \rangle\langle p \rangle \& nbsp; \langle p \rangle <form method="post" name="form1" action="<?php echo $editFormAction; ?>">
   <table align="center">
    <tr valign="baseline">
      <td nowrap align="right"><div align="left" class="style1">Id:</div></td>
      <td><div align="center"><?php echo $row_Recordset1['id']; ?></div></td>
   \langle tr \rangle <tr valign="baseline">
      <td nowrap align="right"><div align="left" class="style1">Name:</div></td>
```

```
 <td><input type="text" name="name" value="<?php echo $row_Recordset1['name']; ?>" 
size="32"></td>
   \langle/tr> <tr valign="baseline">
      <td nowrap align="right"><div align="left" class="style1">Password:</div></td>
      <td><input type="text" name="password" value="<?php echo 
$row_Recordset1['password']; ?>" size="32"></td>
   \langle tr> <tr valign="baseline">
      <td nowrap align="right"><div align="left" class="style1">AccessLevel:</div></td>
      <td><input type="text" name="AccessLevel" value="<?php echo 
$row_Recordset1['AccessLevel']; ?>" size="32"></td>
   \langle tr \rangle <tr valign="baseline">
     \lttd nowrap align="right"> \lt/td>
      <td><input type="submit" value="Update record"></td>
   \langle/tr\rangle </table>
   <input type="hidden" name="MM_update" value="form1">
   <input type="hidden" name="id" value="<?php echo $row_Recordset1['id']; ?>">
  </form>
 \langle p \rangle \& nbsp; \langle p \rangle\langlediv></body>
</html>
\langle?php
mysql_free_result($Recordset1);
?>
```
#### **Sorry.php**

```
<!DOCTYPE html PUBLIC "-//W3C//DTD XHTML 1.0 Transitional//EN" 
"http://www.w3.org/TR/xhtml1/DTD/xhtml1-transitional.dtd">
<html xmlns="http://www.w3.org/1999/xhtml">
<head>
<meta http-equiv="Content-Type" content="text/html; charset=iso-8859-1" />
<title>Untitled Document</title>
\langlestyle type="text/css">
\leftarrow!--
.style1 {color: #CCCCCC}
body {
       background-color: #CCCCCC;
}
.style2 {color: #FF0000; }
.style3 {
       color: #FF0000;
       font-size: 36px;
       font-family: Arial, Helvetica, sans-serif;
       font-weight: bold;
}
.style5 {color: #0000FF; font-size: 36px; font-family: Arial, Helvetica, sans-serif; font-weight: 
bold; }
```

```
-->
```
</style></head>

```
<body>
\langle p \rangle class="style1"> \langle p \rangle\langle p \rangle class="style2"> \langle p \rangle\langle p \text{ align}="center" class="style3"> \langle p \rangle<p align="center" class="style3">Sorry!!! </p>
\leq p align="center" class="style5">This page avaliable to Admin users only\leq p>
\langle p \rangle align="center" class="style3">  \langle p \rangle</body>
</html>
```
#### **Logout.php**

```
\langle?php
//initialize the session
if (!isset($ SESSION)) {
 session_start();
}
// ** Logout the current user. **
$logoutAction = $_SERVER['PHP_SELF']."?doLogout=true";
if ((isset($_SERVER['QUERY_STRING'])) && ($_SERVER['QUERY_STRING'] != "")){
  $logoutAction .="&". htmlentities($_SERVER['QUERY_STRING']);
}
if ((\text{isset}(\S_{\text{GET}}[\text{dofLogout}])) \&\&(\S_{\text{GET}}[\text{dofLogout}]) = \text{true}")){
 //to fully log out a visitor we need to clear the session varialbles
  $_SESSION['MM_Username'] = NULL;
  $_SESSION['MM_UserGroup'] = NULL;
  $_SESSION['PrevUrl'] = NULL;
  unset($_SESSION['MM_Username']);
 unset($_SESSION['MM_UserGroup']);
  unset($_SESSION['PrevUrl']);
 $logoutGoTo = "PASS.php"; if ($logoutGoTo) {
   header("Location: $logoutGoTo");
   exit;
  }
}
2<!DOCTYPE html PUBLIC "-//W3C//DTD XHTML 1.0 Transitional//EN" 
"http://www.w3.org/TR/xhtml1/DTD/xhtml1-transitional.dtd">
<html xmlns="http://www.w3.org/1999/xhtml">
```

```
<head>
```

```
<meta http-equiv="Content-Type" content="text/html; charset=iso-8859-1" />
<title>LogOut</title>
<style type="text/css">
```

```
<!--
```

```
body {
      background-color: #FFFFFF;
```
}

```
.style1 {
       font-family: Arial, Helvetica, sans-serif;
       font-size: 24px;
       color: #FF0000;
       font-weight: bold;
}
.style3 {color: #CCCCCC}
.style5 {color: #0000FF; font-family: Arial, Helvetica, sans-serif; font-size: 24px; font-weight: 
bold; }
.style6 {font-size: 36px}
.style7 {font-size: 24px}
.style8 {font-family: Arial, Helvetica, sans-serif; font-weight: bold; color: #0000FF;}
.style9 {
       color: #000000;
       font-size: 36px;
}
.style11 {font-size: 36px; color: #006600; }
.style12 {color: #000000}
-->
</style></head>
<body><div align="center">
  <table width="1201" height="572" border="1">
  <tr>\lttd bordercolor="#000066" bgcolor="#CCCCCC">\ltp align="center"> \lt/p>
     \langle p \rangle align="center"> \langle p \rangle <p align="center"><span class="style1 style6 style9"><span class="style11"><span 
class="style12">Mr./Miss.</span> <?php echo $_SESSION['MM_Username']; 
?></span></span></p>
     \leqp align="center" class="style1 style6">Are You Sure Want to Exit?? \lt/p>
     \langle \text{p align}="center" class="style1 style6"> \langle \text{p} \rangle <form id="form1" name="form1" method="post" action="">
       <p align="center"><span class="style7"><a href="<?php echo $logoutAction ?>" 
class="style5">Yes</a><span class="style3">.......................................</span></span> <span 
class="style7"><a href="mainfile.html"><span class="style8">No</span></a>></span> </p>
      </form>
   \langle p \rangle = align="center">  \langle p \rangle \langle p \rangle\langle tr \rangle </table>
\langlediv></body>
</html>
```